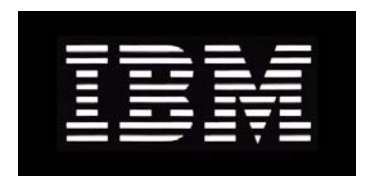

# IBM System Storage N series **Gateway Implementation Guide for IBM SAN Volume Controller Storage**

GC53-1151-00 NA 210-03926\_A0

# **Copyright and trademark information**

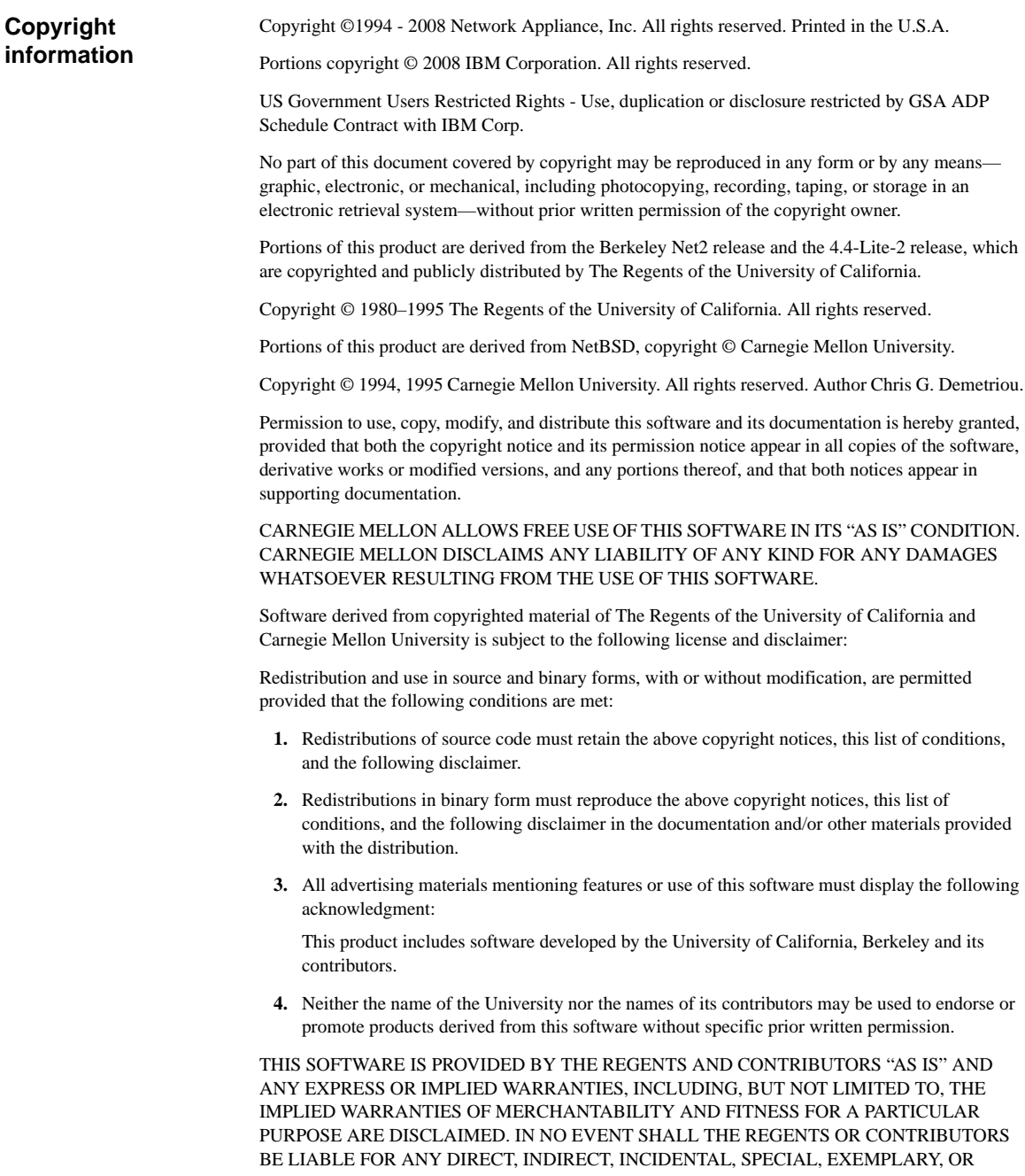

CONSEQUENTIAL DAMAGES (INCLUDING, BUT NOT LIMITED TO, PROCUREMENT OF SUBSTITUTE GOODS OR SERVICES; LOSS OF USE, DATA, OR PROFITS; OR BUSINESS INTERRUPTION) HOWEVER CAUSED AND ON ANY THEORY OF LIABILITY, WHETHER IN CONTRACT, STRICT LIABILITY, OR TORT (INCLUDING NEGLIGENCE OR OTHERWISE) ARISING IN ANY WAY OUT OF THE USE OF THIS SOFTWARE, EVEN IF ADVISED OF THE POSSIBILITY OF SUCH DAMAGE.

This software contains materials from third parties licensed to Network Appliance Inc. which is sublicensed, and not sold, and title to such material is not passed to the end user. All rights reserved by the licensors. You shall not sublicense or permit timesharing, rental, facility management or service bureau usage of the Software.

Portions developed by the Apache Software Foundation (http://www.apache.org/). Copyright © 1999 The Apache Software Foundation.

Portions Copyright © 1995–1998, Jean-loup Gailly and Mark Adler Portions Copyright © 2001, Sitraka Inc. Portions Copyright © 2001, iAnywhere Solutions Portions Copyright © 2001, i-net software GmbH Portions Copyright © 1995 University of Southern California. All rights reserved.

Redistribution and use in source and binary forms are permitted provided that the above copyright notice and this paragraph are duplicated in all such forms and that any documentation, advertising materials, and other materials related to such distribution and use acknowledge that the software was developed by the University of Southern California, Information Sciences Institute. The name of the University may not be used to endorse or promote products derived from this software without specific prior written permission.

Portions of this product are derived from version 2.4.11 of the libxml2 library, which is copyrighted by the World Wide Web Consortium.

Network Appliance modified the libxml2 software on December 6, 2001, to enable it to compile cleanly on Windows, Solaris, and Linux. The changes have been sent to the maintainers of libxml2. The unmodified libxml2 software can be downloaded from http://www.xmlsoft.org/.

Copyright © 1994–2002 World Wide Web Consortium, (Massachusetts Institute of Technology, Institut National de Recherche en Informatique et en Automatique, Keio University). All Rights Reserved. http://www.w3.org/Consortium/Legal/

Software derived from copyrighted material of the World Wide Web Consortium is subject to the following license and disclaimer:

Permission to use, copy, modify, and distribute this software and its documentation, with or without modification, for any purpose and without fee or royalty is hereby granted, provided that you include the following on ALL copies of the software and documentation or portions thereof, including modifications, that you make:

The full text of this NOTICE in a location viewable to users of the redistributed or derivative work.

Any pre-existing intellectual property disclaimers, notices, or terms and conditions. If none exist, a short notice of the following form (hypertext is preferred, text is permitted) should be used within the body of any redistributed or derivative code: "Copyright © [\$date-of-software] World Wide Web Consortium, (Massachusetts Institute of Technology, Institut National de Recherche en Informatique et en Automatique, Keio University). All Rights Reserved. http://www.w3.org/Consortium/Legal/"

Notice of any changes or modifications to the W3C files, including the date changes were made.

THIS SOFTWARE AND DOCUMENTATION IS PROVIDED "AS IS," AND COPYRIGHT HOLDERS MAKE NO REPRESENTATIONS OR WARRANTIES, EXPRESS OR IMPLIED, INCLUDING BUT NOT LIMITED TO, WARRANTIES OF MERCHANTABILITY OR FITNESS

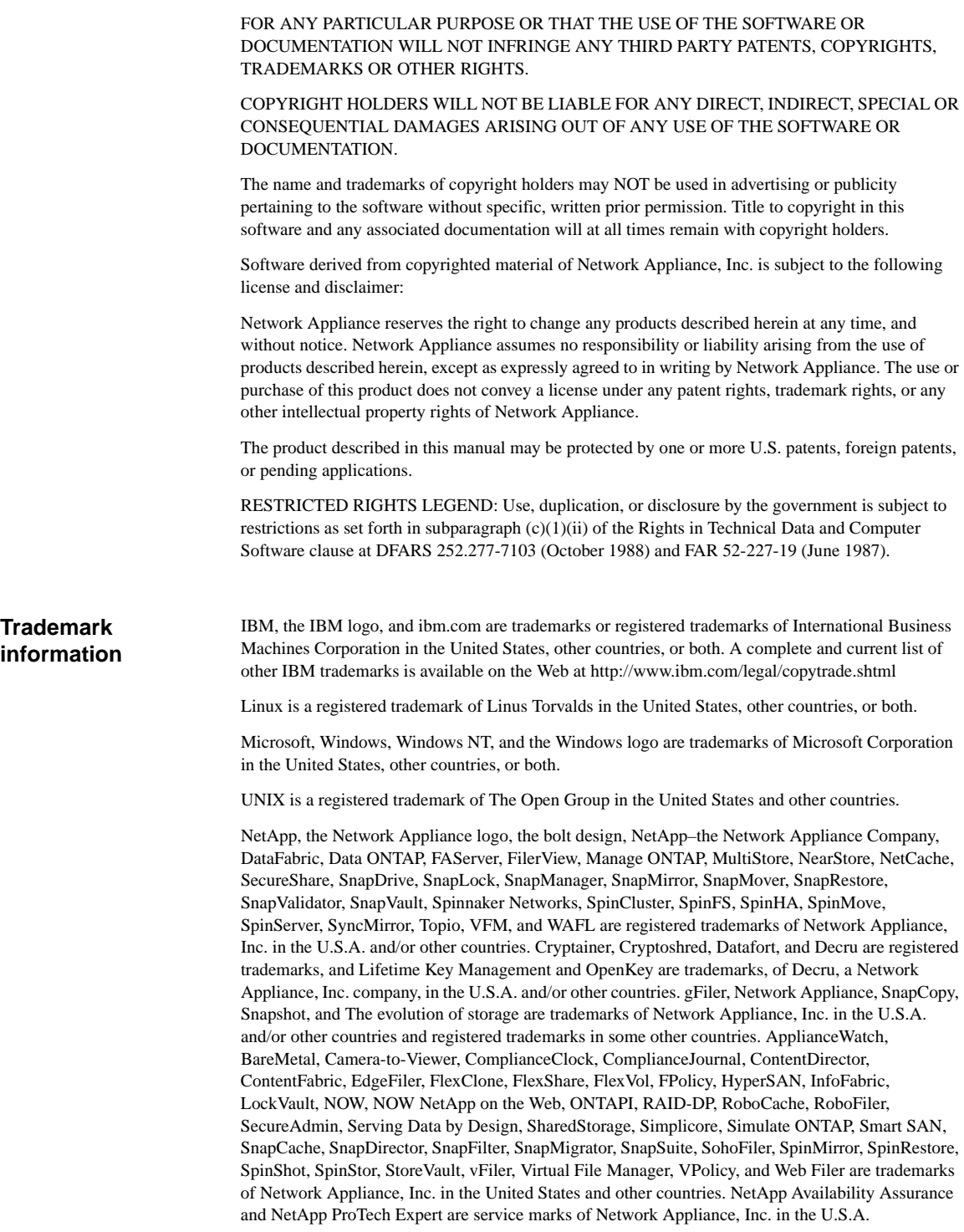

All other brands or products are trademarks or registered trademarks of their respective holders and should be treated as such.

Network Appliance is a licensee of the CompactFlash and CF Logo trademarks.

Network Appliance NetCache is certified RealSystem compatible.

This information was developed for products and services offered in the U.S.A.

IBM may not offer the products, services, or features discussed in this document in other countries. Consult your local IBM representative for information on the products and services currently available in your area. Any reference to an IBM product, program, or service is not intended to state or imply that only that IBM product, program, or service may be used. Any functionally equivalent product, program, or service that does not infringe on any IBM intellectual property right may be used instead. However, it is the user's responsibility to evaluate and verify the operation of any non-IBM product, program, or service.

IBM may have patents or pending patent applications covering subject matter described in this document. The furnishing of this document does not give you any license to these patents. You can send license inquiries, in writing to:

IBM Director of Licensing IBM Corporation North Castle Drive Armonk, N.Y. 10504-1785 U.S.A.

For additional information, visit the web at: http://www.ibm.com/ibm/licensing/contact/

#### **The following paragraph does not apply to the United Kingdom or any other country where such provisions are inconsistent with local law:**

INTERNATIONAL BUSINESS MACHINES CORPORATION PROVIDES THIS PUBLICATION "AS IS" WITHOUT WARRANTY OF ANY KIND, EITHER EXPRESS OR IMPLIED, INCLUDING, BUT NOT LIMITED TO, THE IMPLIED WARRANTIES OF NON-INFRINGEMENT, MERCHANTABILITY OR FITNESS FOR A PARTICULAR PURPOSE. Some states do not allow disclaimer of express or implied warranties in certain transactions, therefore, this statement may not apply to you.

This information could include technical inaccuracies or typographical errors. Changes are periodically made to the information herein; these changes will be incorporated in new editions of the publication. IBM may make improvements and/or changes in the product(s) and/or the program(s) described in this publication at any time without notice.

Any references in this information to non-IBM web sites are provided for convenience only and do not in any manner serve as an endorsement of those web sites. The materials at those web sites are not part of the materials for this IBM product and use of those web sites is at your own risk.

IBM may use or distribute any of the information you supply in any way it believes appropriate without incurring any obligation to you.

Any performance data contained herein was determined in a controlled environment. Therefore, the results obtained in other operating environments may vary significantly. Some measurements may have been made on development-level systems and there is no guarantee that these measurements will be the same on generally available systems. Furthermore, some measurement may have been estimated through extrapolation. Actual results may vary. Users of this document should verify the applicable data for their specific environment.

Information concerning non-IBM products was obtained from the suppliers of those products, their published announcements or other publicly available sources. IBM has not tested those products and cannot confirm the accuracy of performance, compatibility or any other claims related to non-IBM products. Questions on the capabilities of non-IBM products should be addressed to the suppliers of those products.

If you are viewing this information in softcopy, the photographs and color illustrations may not appear.

# **Table of Contents**

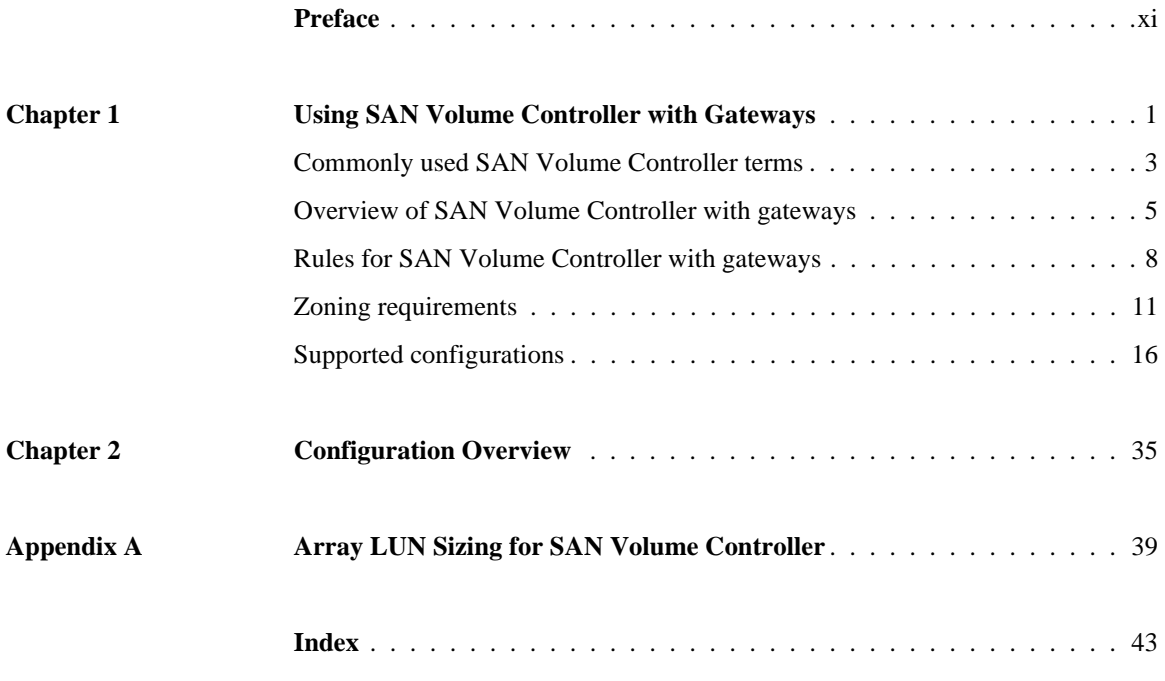

<span id="page-10-0"></span>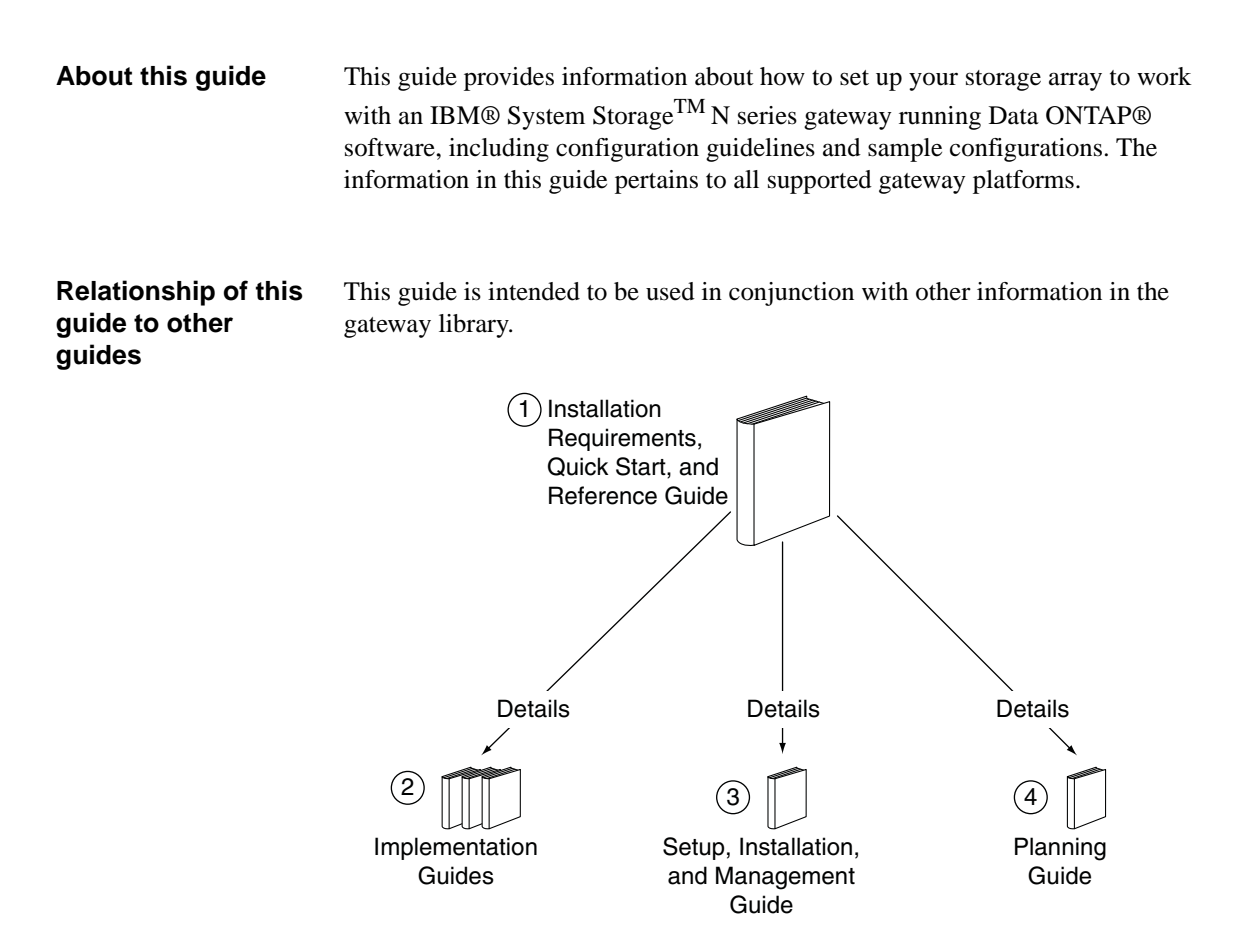

The following table describes the relationships between this guide and other gateway documentation.

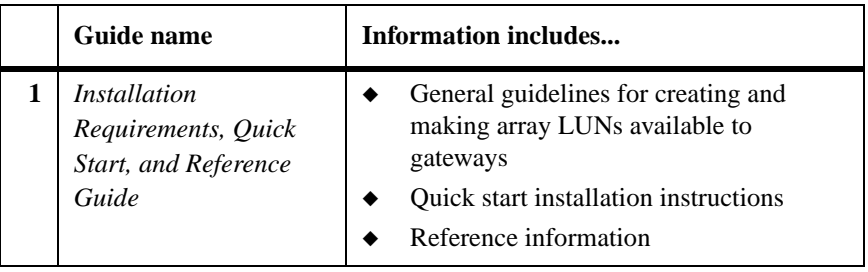

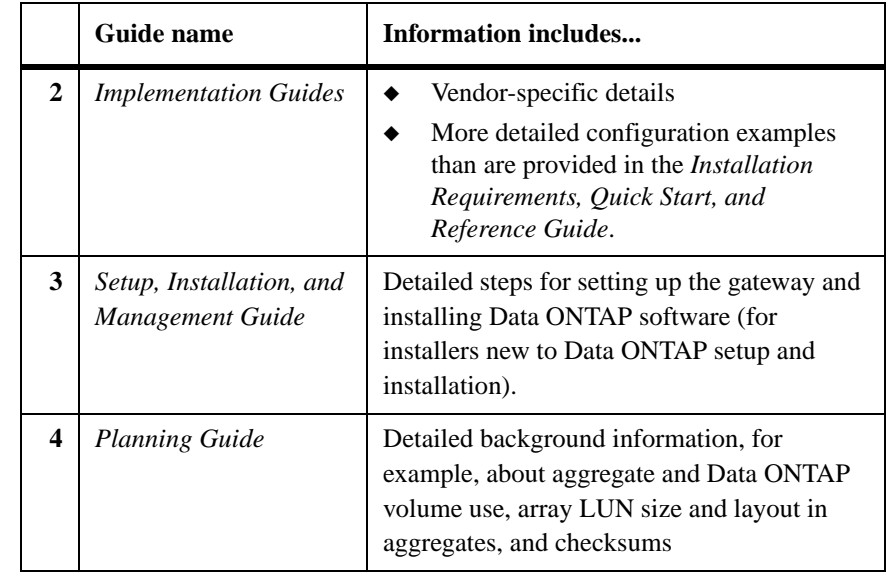

#### **Attention**

In this document, *gateway* describes IBM N series models that are used in conjunction with other disk storage systems, which include disk storage systems from IBM, HP®, Hitachi Data Systems®, and Hitachi®, Limited. In this case, disk storage for customer data and the RAID controller functionality is provided by the back-end disk storage system.

<span id="page-11-0"></span>In this document, the term *filer* describes IBM N series models that either contain internal disk storage or attach to the disk storage expansion units specifically designed for the IBM N series storage systems.

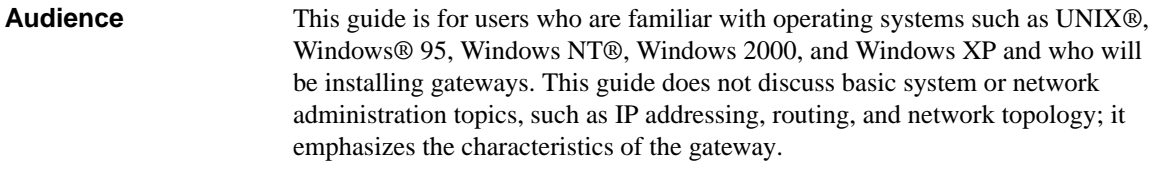

#### **Terminology** An *active/active configuration* is a pair of gateways configured to serve data for each other if one of the two systems becomes impaired. In gateway documentation, Data ONTAP documentation, and other information resources, active/active configurations are sometimes also referred to as *clusters*.

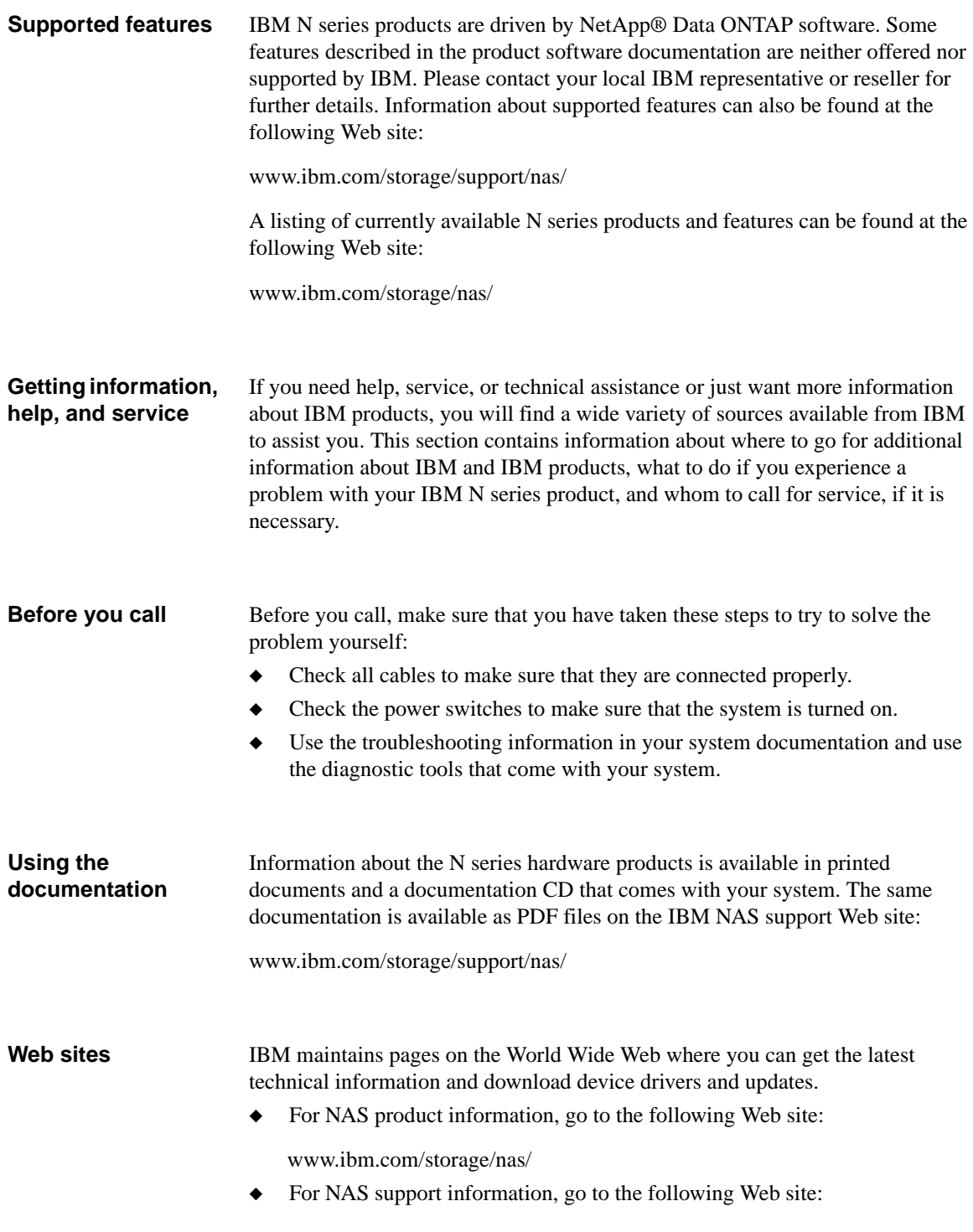

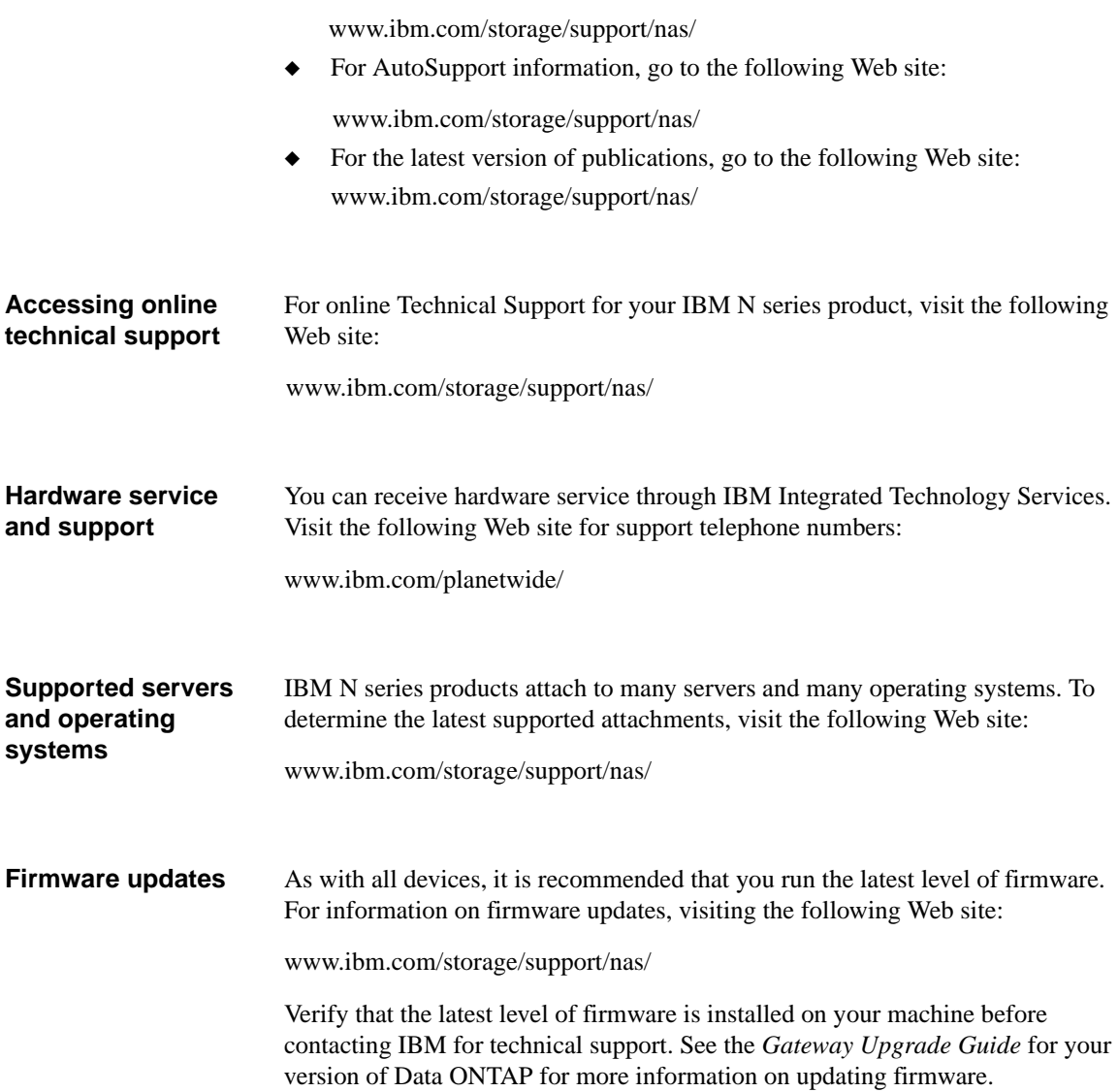

**Special messages** This guide contains special messages that are described as follows:

#### **Note**

A note contains important information that helps you install or operate the system efficiently.

#### **Attention**

Attention contains instructions that you must follow to avoid damage to the equipment, a system crash, or loss of data.

#### **How to send your comments** Your feedback is important in helping us provide the most accurate and highquality information. If you have comments or suggestions for improving this document, send us your comments by e-mail to starpubs@us.ibm.com or use the Readers' Comments form at the back of this publication. Be sure to include the following:

- ◆ Exact publication title
- ◆ Form number (for example, GC26-1234-02)
- ◆ Page numbers to which you are referring

If the Readers' Comments Form in the back of this manual is missing, you can direct your mail to:

International Business Machines Corporation Information Development Dept. GZW 9000 South Rita Road Tucson, AZ 85744–0001 U.S.A.

When you send information to IBM, you grant IBM a nonexclusive right to use or distribute the information in any way it believes appropriate without incurring any obligation to you.

#### <span id="page-16-0"></span>**About this document**

<span id="page-16-1"></span>This document includes an overview of SAN Volume Controller and provides information to help you plan and implement a deployment with SAN Volume Controller serving storage to gateways. This document is intended to be used in conjunction with other information in the gateway library. In particular, refer to the additional documents in the following table.

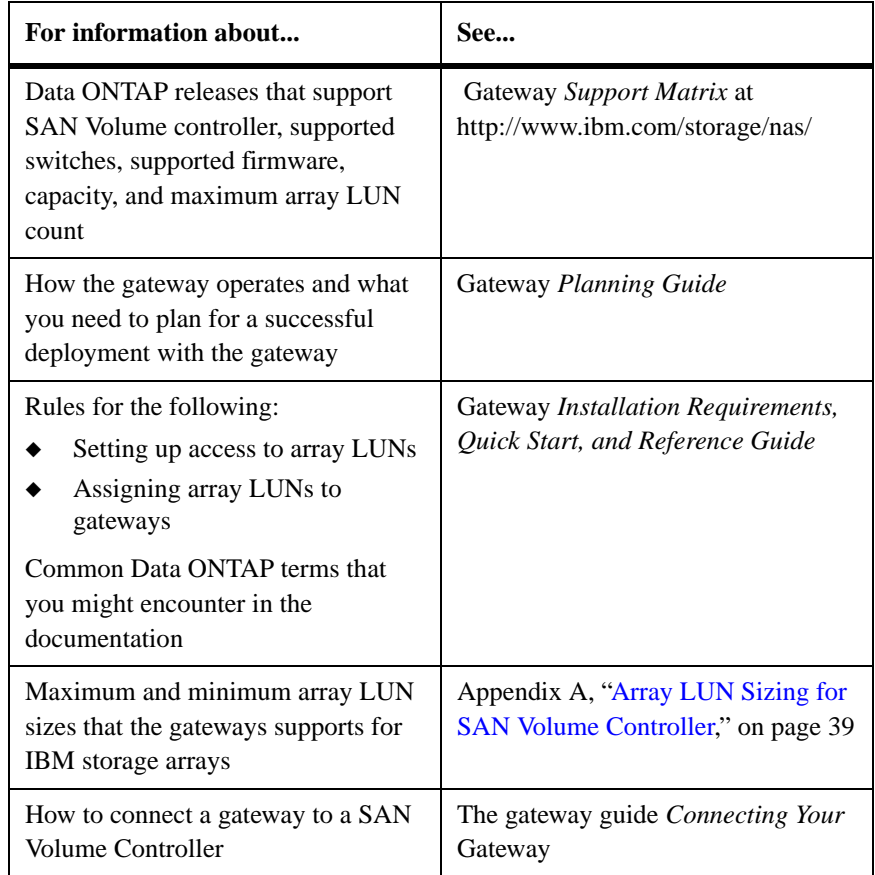

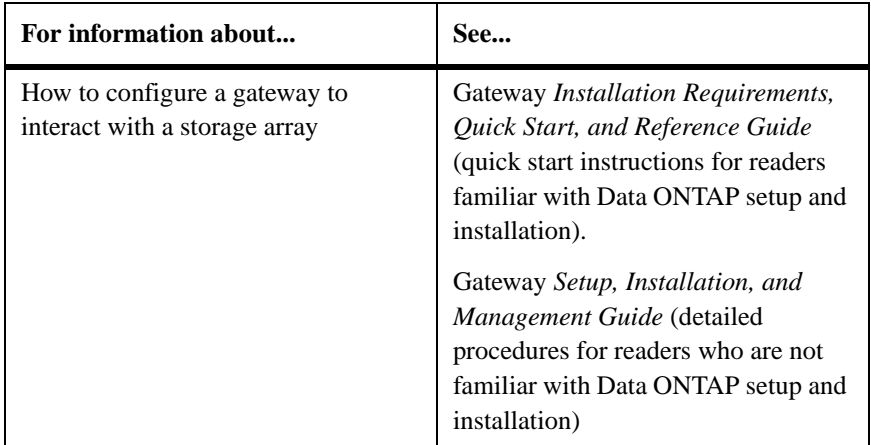

<span id="page-17-0"></span>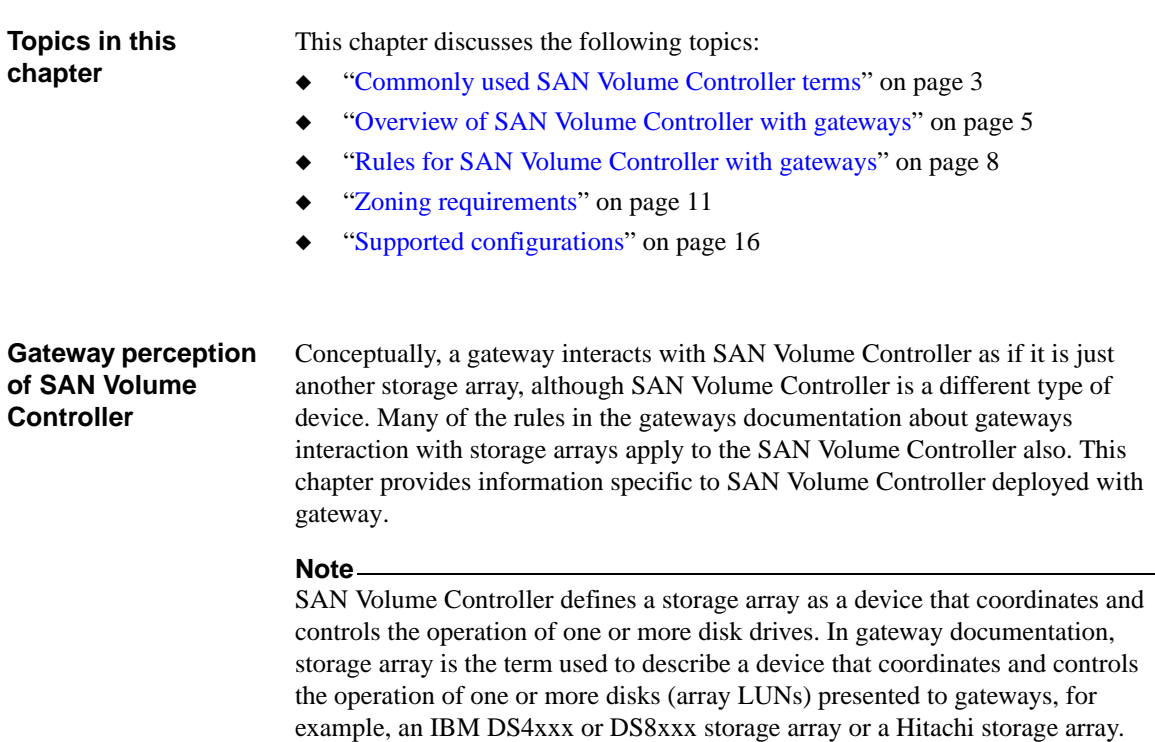

# <span id="page-18-13"></span><span id="page-18-0"></span>**Commonly used SAN Volume Controller terms**

<span id="page-18-12"></span><span id="page-18-11"></span><span id="page-18-10"></span><span id="page-18-9"></span><span id="page-18-8"></span><span id="page-18-7"></span><span id="page-18-6"></span><span id="page-18-5"></span><span id="page-18-4"></span><span id="page-18-3"></span><span id="page-18-2"></span><span id="page-18-1"></span>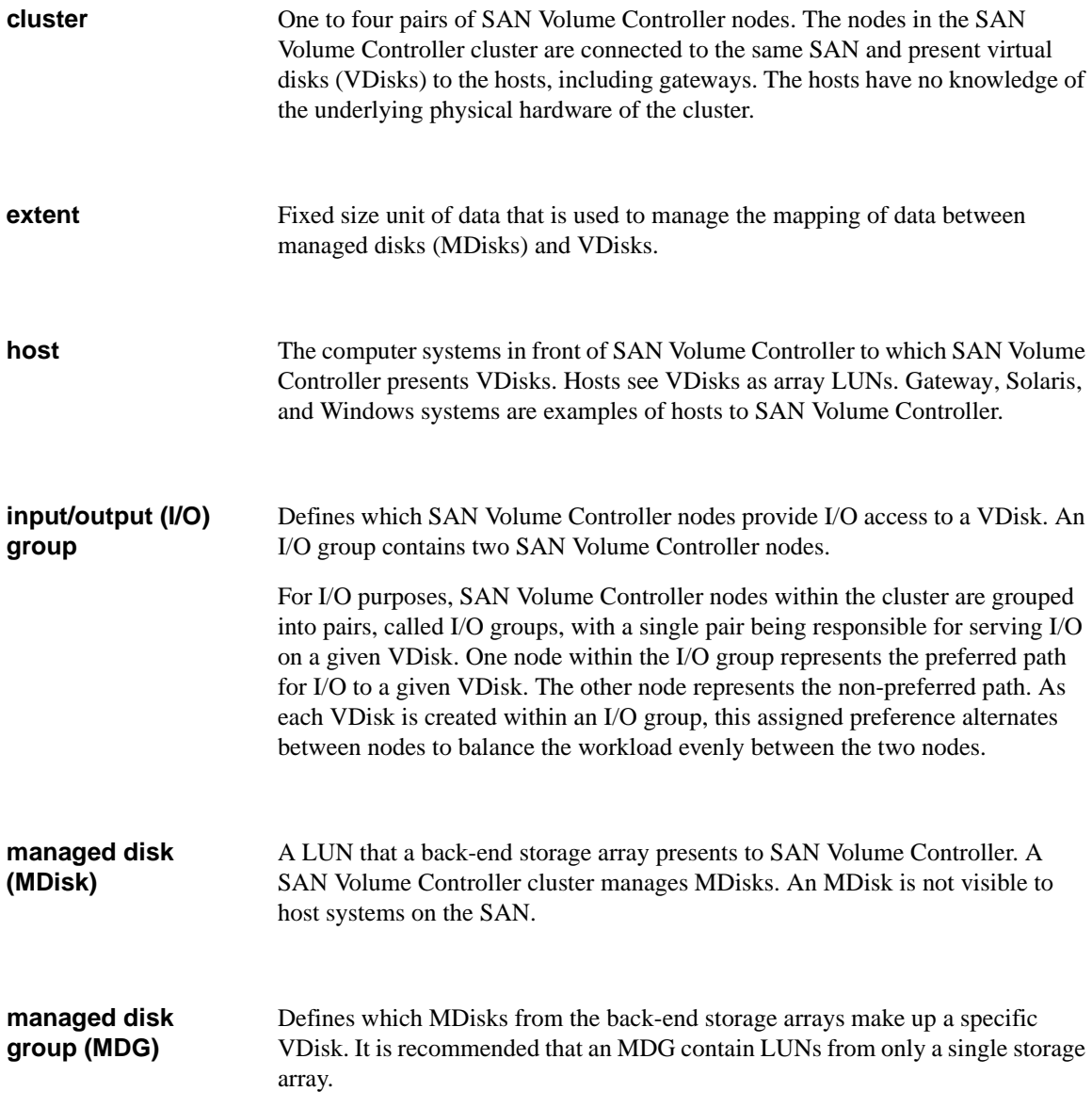

<span id="page-19-3"></span><span id="page-19-2"></span><span id="page-19-1"></span><span id="page-19-0"></span>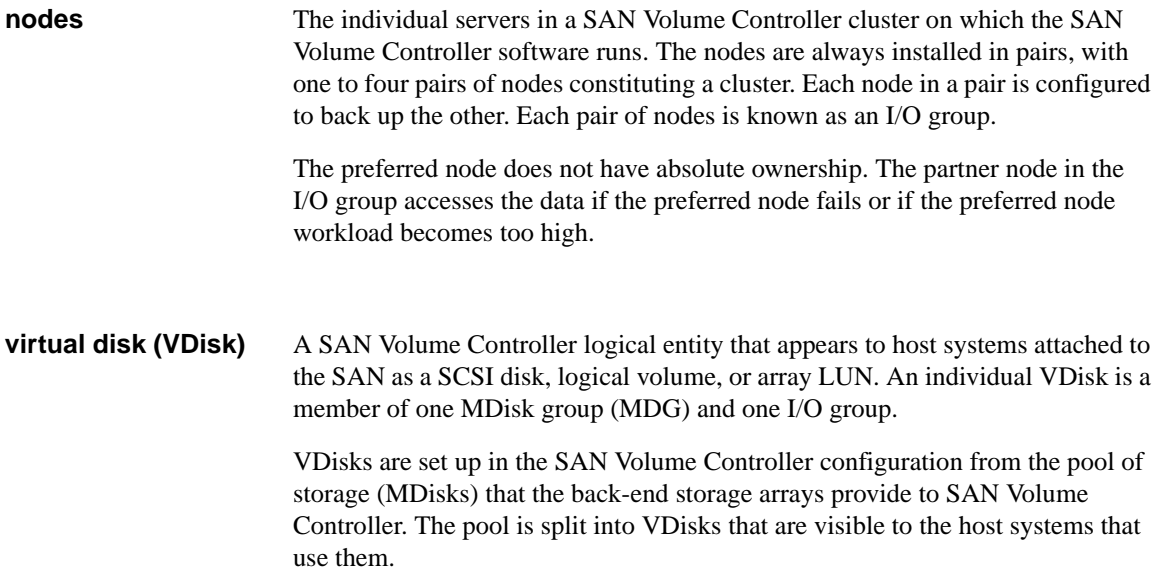

<span id="page-20-8"></span><span id="page-20-7"></span><span id="page-20-6"></span><span id="page-20-5"></span><span id="page-20-4"></span><span id="page-20-3"></span><span id="page-20-2"></span><span id="page-20-1"></span><span id="page-20-0"></span>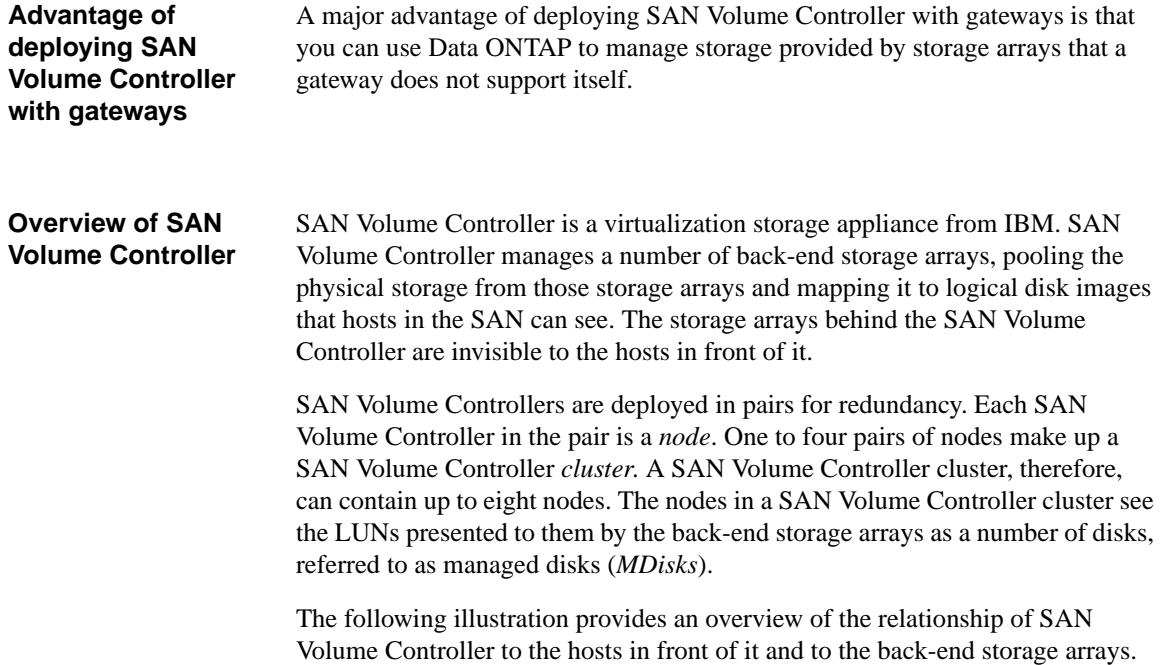

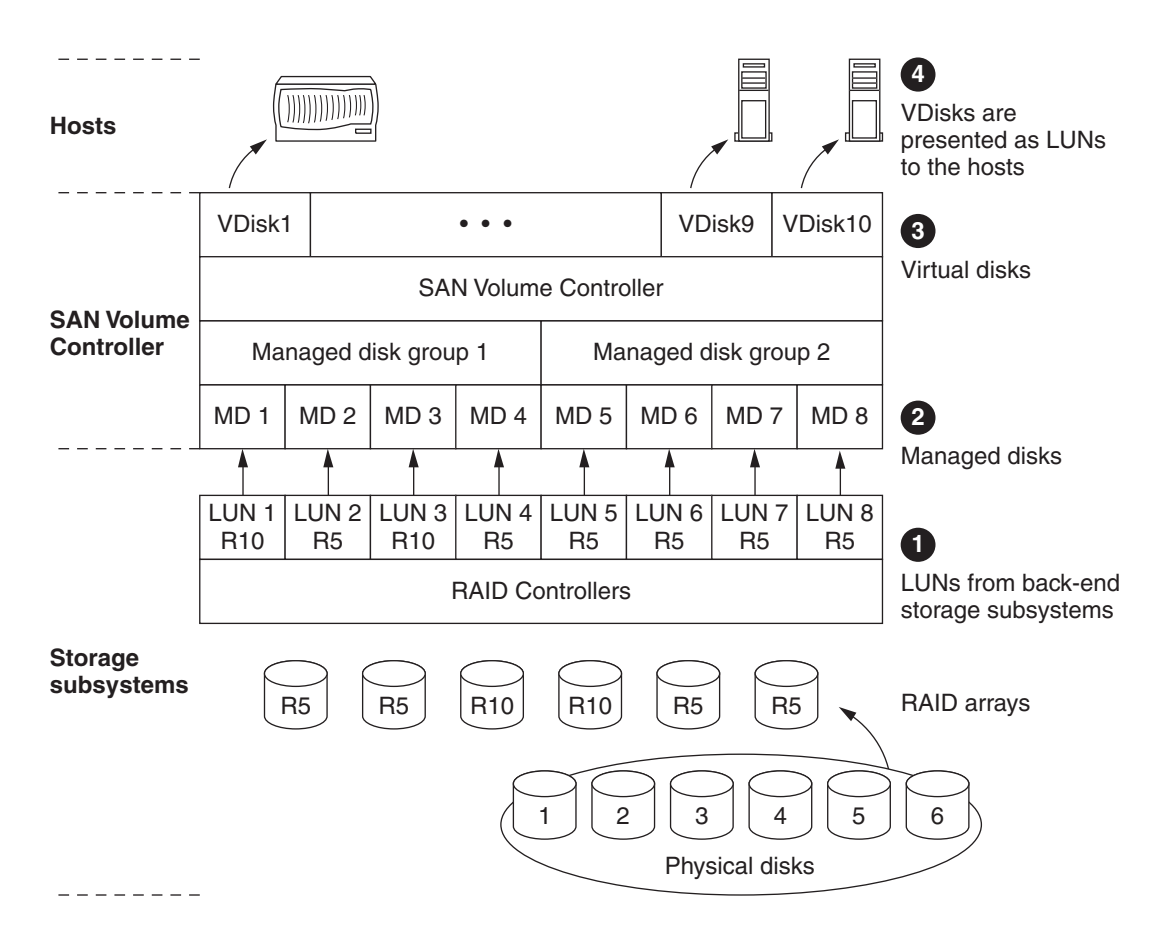

Details for the illustration are as follows.

<span id="page-21-1"></span>**1 Array LUN presentation by the back-end storage arrays:** The storage array administrator configures the storage array to see SAN Volume Controller as a host. The back-end storage arrays present LUNs to SAN Volume Controller.

The WWNs of the hosts in front of SAN Volume Controller are not identified as hosts in the storage array configuration.

<span id="page-21-0"></span>**2 Managed disks:** SAN Volume Controller automatically discovers the LUNs presented by the storage arrays as MDisks. The MDisks from the different storage arrays become part of the SAN Volume Controller storage pool. The SAN Volume Controller administrator creates managed disk groups (MDGs) and assigns MDisks from the storage pool to the MDGs, grouping the MDisks in a way that achieves the organization's performance and reliability requirements.

<span id="page-22-2"></span>**3 VDisks:** The SAN Volume Controller administrator creates virtual disks (VDisks) from the extents in the MDGs and maps the VDisks to hosts.

<span id="page-22-3"></span>Mapping a VDisk to a host makes the VDisk accessible to the WWNs identified in the host object configuration and, therefore, to the host itself. Hosts can access only the VDisks that SAN Volume Controller allocates to them.

<span id="page-22-1"></span>**4 Presentation of storage to hosts:** The hosts see each VDisk that SAN Volume Controller presents to them as a LUN. Gateways see the LUNs as storage from which the gateway can build DOT aggregates.

Hosts on the front-end of SAN Volume Controller have no knowledge of the back-end storage arrays.

**Number of SAN Volume Controllers that can supply VDisks**

<span id="page-22-0"></span>One SAN Volume Controller cluster or multiple SAN Volume Controller clusters can supply VDisks to one or more gateways.

# <span id="page-23-0"></span>**Rules for SAN Volume Controller with gateways**

<span id="page-23-2"></span><span id="page-23-1"></span>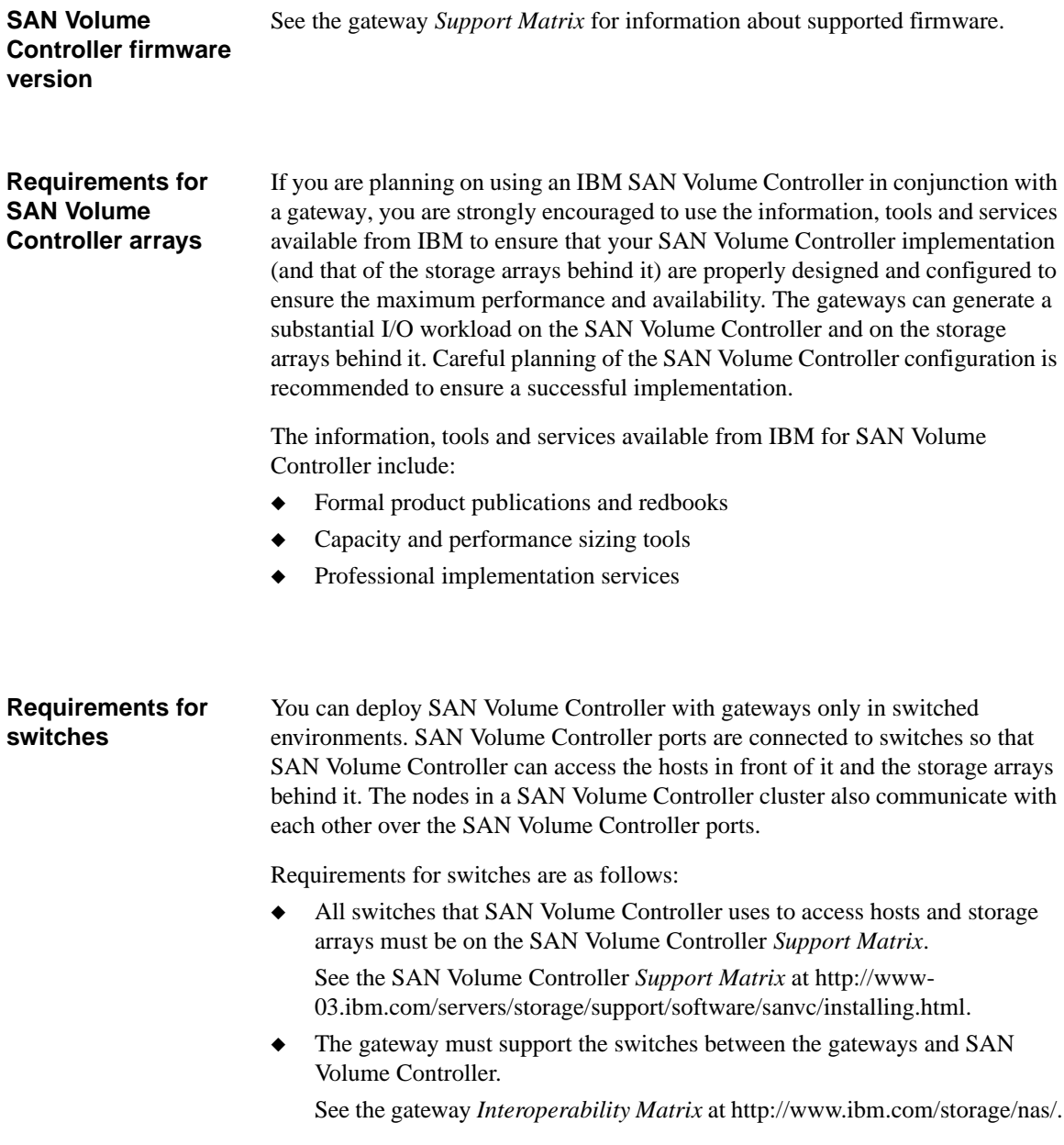

<span id="page-24-1"></span><span id="page-24-0"></span>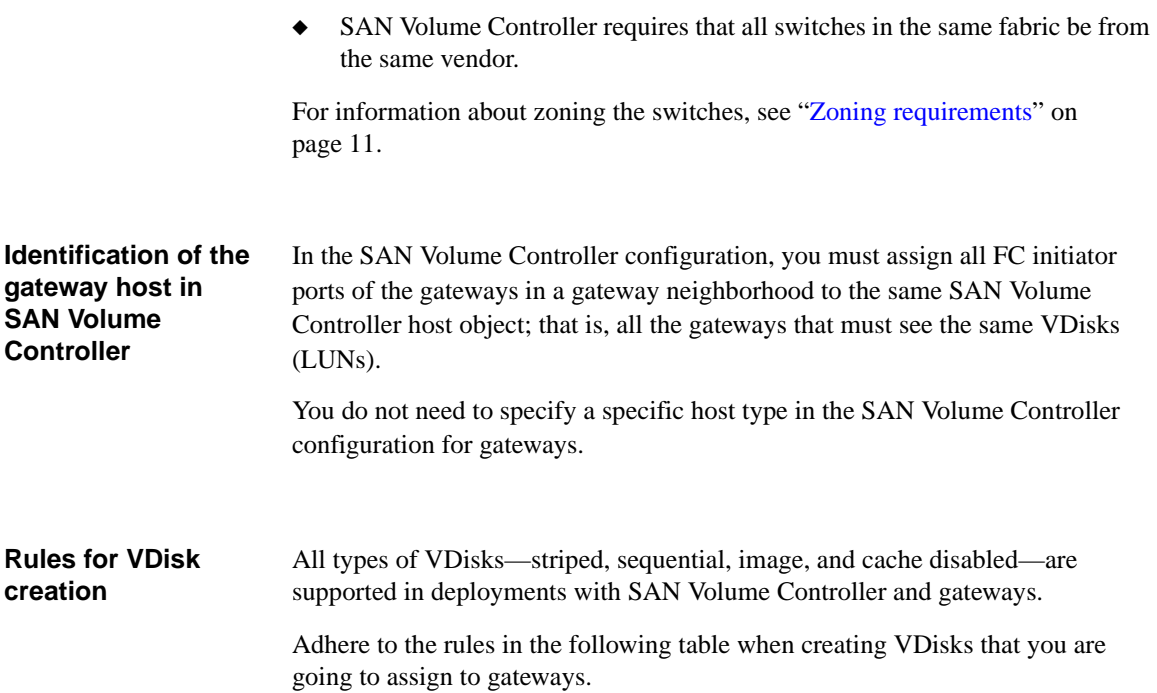

<span id="page-24-4"></span><span id="page-24-3"></span><span id="page-24-2"></span>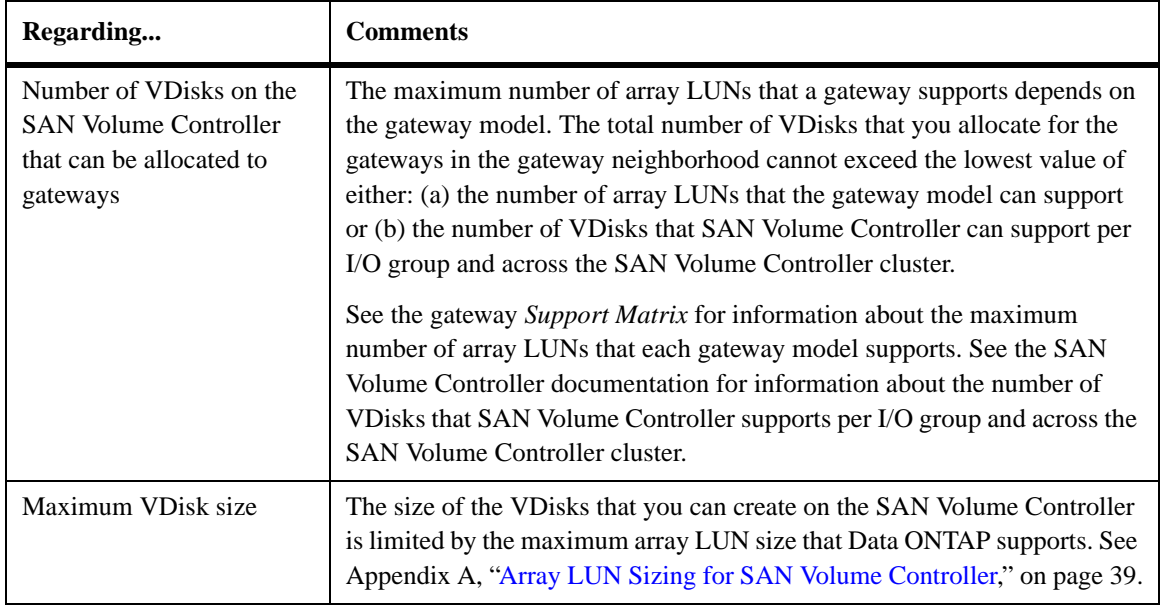

#### **Supported and unsupported SAN Volume Controller VDisk operations**

<span id="page-25-5"></span><span id="page-25-1"></span>**VDisk operations that the gateway supports:** A host does not see the MDisk-to-VDisk mapping; it only sees the VDisks that SAN Volume Controller presents to the host. Therefore, you can change the mapping between an MDisk and a VDisk without interrupting gateway access to the VDisk. For example, assume that the VDisk with the logical block address X is on MDisk1. On SAN Volume Controller, you can remap VDisk X to MDisk2 without the gateway being aware that the move occurred.

<span id="page-25-4"></span>**VDisk operations that the gateway does not support:** The gateway does not support any SAN Volume Controller VDisk management features that would sever the relationship between a VDisk and a gateway, for example

- ◆ Unmapping a VDisk from the gateway host object
- Moving a VDisk from one I/O group to another

#### <span id="page-25-3"></span><span id="page-25-2"></span>**Attention**

<span id="page-25-0"></span>If you move a VDisk from one I/O group to another, the **gateway** panics because the move creates a conflict in the paths over which the **gateway** sees the VDisks. Data loss might occur.

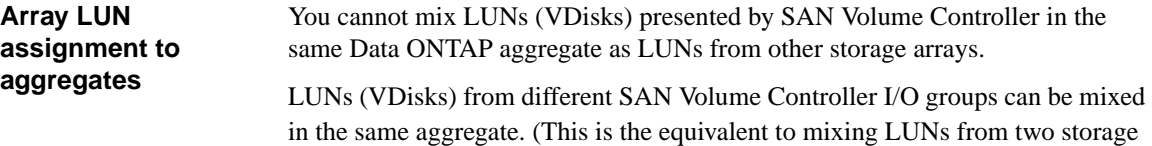

arrays in the same vendor family in the same aggregate.)

#### <span id="page-26-0"></span>**Why zoning is required**

<span id="page-26-4"></span><span id="page-26-1"></span>All VDisks are visible on all SAN Volume Controller ports. Therefore, you must use zoning to prevent non gateway hosts from accessing VDisks for the gateways and to prevent gateways from accessing VDisks through more than one port per fabric.

#### <span id="page-26-5"></span><span id="page-26-3"></span><span id="page-26-2"></span>**Note**

Configuring zoning on a Fibre Channel switch enables you to restrict visibility and connectivity between devices connected to a common Fibre Channel SAN. Switches work by connecting individual ports to individual entities in a virtual point-to-point connection. The zones on the switch work by exclusion. A member of the zone has connectivity to any other member within the zone; a device that is not a member of that zone can only communicate with a member of the zone if both devices are included together in another zone.

The following illustration shows how zoning in a deployment with SAN Volume Controller establishes the SAN Volume Controller as the storage device in the middle between the hosts and the back-end storage arrays.

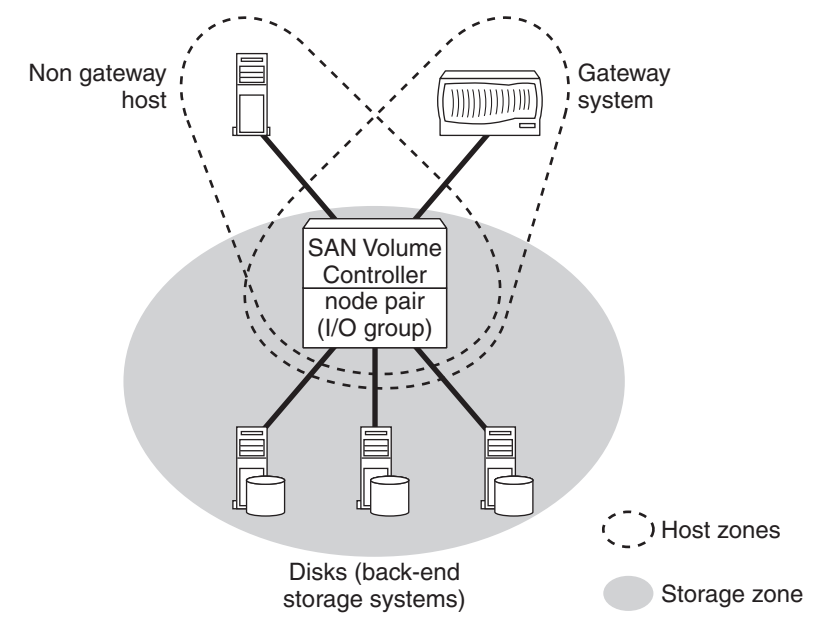

This illustration shows two host zones and one storage zone.

<span id="page-27-0"></span>**Host zones:** Hosts that use SAN Volume Controller for storage are zoned to SAN Volume Controller. In the illustration, each host is in a separate zone with SAN Volume Controller because they are different hardware platforms. The hosts see only the VDisks that they are allowed to access. To be able to access a VDisk, a host must be in the zone that includes the SAN Volume Controller nodes in the I/O group of which the VDisk is a member and a mapping must exist on SAN Volume Controller between the VDisk and the host object.

<span id="page-27-2"></span>**Storage zone:** The storage zone includes SAN Volume Controller and backend storage arrays. (In the SAN Volume Controller documentation, this "storage zone" consists of two overlapping zones: the SAN Volume Controller zone, which contains the SAN Volume Controller nodes in the cluster, and the disk zone, which contains the storage arrays.)

- ◆ The back-end storage arrays that provide storage to SAN Volume Controller are zoned to the SAN Volume Controller instead of to the gateways and non gateways hosts in front of SAN Volume Controller. The storage arrays see SAN Volume Controller as their host.
- The nodes in a SAN Volume Controller cluster are zoned so that they always see each other.

#### **Note**

See ["Scenario 2: the gateway and SAN Volume Controller share a back-end](#page-36-0)  [storage array" on page 21](#page-36-0) for an example of a storage array that provides storage directly to a gateway and to SAN Volume Controller, which also provides storage to the same gateway.

#### **Zoning requirements**

This section provides information about zoning requirements in a deployment with a gateway and SAN Volume Controller. Each scenario in "Supported" [configurations" on page 16](#page-31-0) includes a zoning example.

#### **Attention**

When you configure zoning, you are zoning by host or storage array port and not by the entire host or storage array.

#### <span id="page-27-3"></span><span id="page-27-1"></span>**Requirements for SAN Volume Controller nodes:** All nodes in a SAN

Volume Controller cluster must be

- In the same zone so that they can communicate cluster information among themselves
- ◆ Able to see the same set of ports on each back-end storage array

The back-end storage arrays must be in the same zone as SAN Volume Controller nodes so that the nodes in the cluster can see and address the LUNs presented to them by the storage arrays.

#### <span id="page-28-2"></span><span id="page-28-1"></span>**Requirements for back-end storage arrays:**

- Storage arrays that provide storage only through SAN Volume Controller must be zoned to see only SAN Volume Controller as their connected host.
- ◆ If a storage array provides storage to both SAN Volume Controller and directly to a gateway that also uses SAN Volume Controller, you must set up zoning so that the gateway sees both SAN Volume Controller and the backend storage array through different zones. The zones are the following:
	- ❖ Host and SAN Volume Controller
	- ❖ Host and back-end storage
	- ❖ SAN Volume Controller and back-end storage

This type of zoning is required because SAN Volume Controller requires all of its ports to be zoned with the back-end storage arrays but the host must be zoned with a subset of the SAN Volume Controller ports, typically providing a total of two or four paths from the host to each VDisk. The number of paths depends on the requirements of the multipathing software on the host.

For an example of zoning when a gateway share a back-end storage array, see ["Scenario 2: the gateway and SAN Volume Controller share a back-end](#page-36-0)  [storage array" on page 21.](#page-36-0)

#### **Requirements for hosts for which SAN Volume Controller provides storage:**

◆ You must set up zoning so that the hosts see SAN Volume Controller as their storage provider, not the back-end storage arrays that provide the storage for SAN Volume Controller.

<span id="page-28-0"></span>This zoning ensures that hosts are not able to directly "see" or operate LUNs on the storage arrays that are assigned to the SAN Volume Controller cluster. As a result, conflicts that would result from the SAN Volume Controller and the hosts trying to manage the same storage are avoided.

#### **Note**

If a storage array that provides storage to SAN Volume Controller also maps array LUNs directly to a gateway that uses SAN Volume Controller for some storage, you must set up zoning so that the gateway sees both SAN Volume Controller and the back-end storage array through different zones. See ["Scenario 2: the gateway and SAN Volume Controller share a back-end](#page-36-0)  [storage array" on page 21.](#page-36-0)

- ◆ HBAs that are in dissimilar hosts or dissimilar HBAs that are in the same host must be in separate zones. Dissimilar means that the hosts are running different operating systems or that they are different hardware platforms. Therefore, a host zone cannot contain a gateway together with other types of hosts.
- ◆ All VDisks are visible on all ports on the nodes in a SAN Volume Controller cluster. You must use host mapping in SAN Volume Controller to prevent hosts from seeing VDisks that are not allocated to them.

#### **Gateway specific requirements:**

- ◆ A specific VDisk is a member of only one I/O group in a SAN Volume Controller cluster. That VDisk is visible on every port of both nodes in the I/O group. You must use zoning to limit the number of paths to a VDisk that a specific gateway FC initiator port can use. Data ONTAP requires that a single gateway FC initiator port access a specific VDisk on only one path. Therefore, for each gateway FC initiator port that is allowed to see a specific VDisk, you must configure a zone that includes only that FC initiator port and one port from only one node in that VDisk's I/O group.
- <span id="page-29-1"></span>◆ Use single initiator zoning for a gateway because the gateway FC initiator ports do not need to and should not see each other. Create a separate zone for each initiator-target combination. This way the gateway FC initiator ports are isolated from each other so that they do not see each other. Each gateway FC initiator port should only see the target SAN Volume Controller port.
- <span id="page-29-0"></span>◆ Each gateway must see both nodes in every I/O group that you want to provide storage to the gateway.
- ◆ From a gateway perspective, each SAN Volume Controller I/O group is conceptually a different storage array.
- ◆ All gateway FC initiator ports attaching to the same I/O group must be in the same host object.
- ◆ A gateway can be mapped to VDisks from more than one I/O group. In this case, the gateway FC initiator ports are zoned to multiple I/O groups. However, in a given gateway redundant port pair, both gateway FC initiator ports in the port pair must be zoned to the same I/O group; they cannot be zoned to different I/O groups.
- Each gateway can have only one connection to each node in an I/O group. Be sure that you zone for redundancy by including redundant gateway port pairs, redundant switch port pairs, and redundant SAN Volume Controller node port pairs.

**Gateway specific path requirements:** Each SAN Volume Controller node presents a VDisk to the SAN through multiple paths, typically four, and each VDisk is accessible from the two SAN Volume Controller nodes in an I/O group. <span id="page-30-0"></span>However, gateways expect SAN Volume Controller to provide access to a specific VDisk on *only* two paths: one as the primary path and the other as the alternate path. You must zone the fabric to achieve this.

<span id="page-31-5"></span><span id="page-31-4"></span><span id="page-31-3"></span><span id="page-31-2"></span><span id="page-31-1"></span><span id="page-31-0"></span>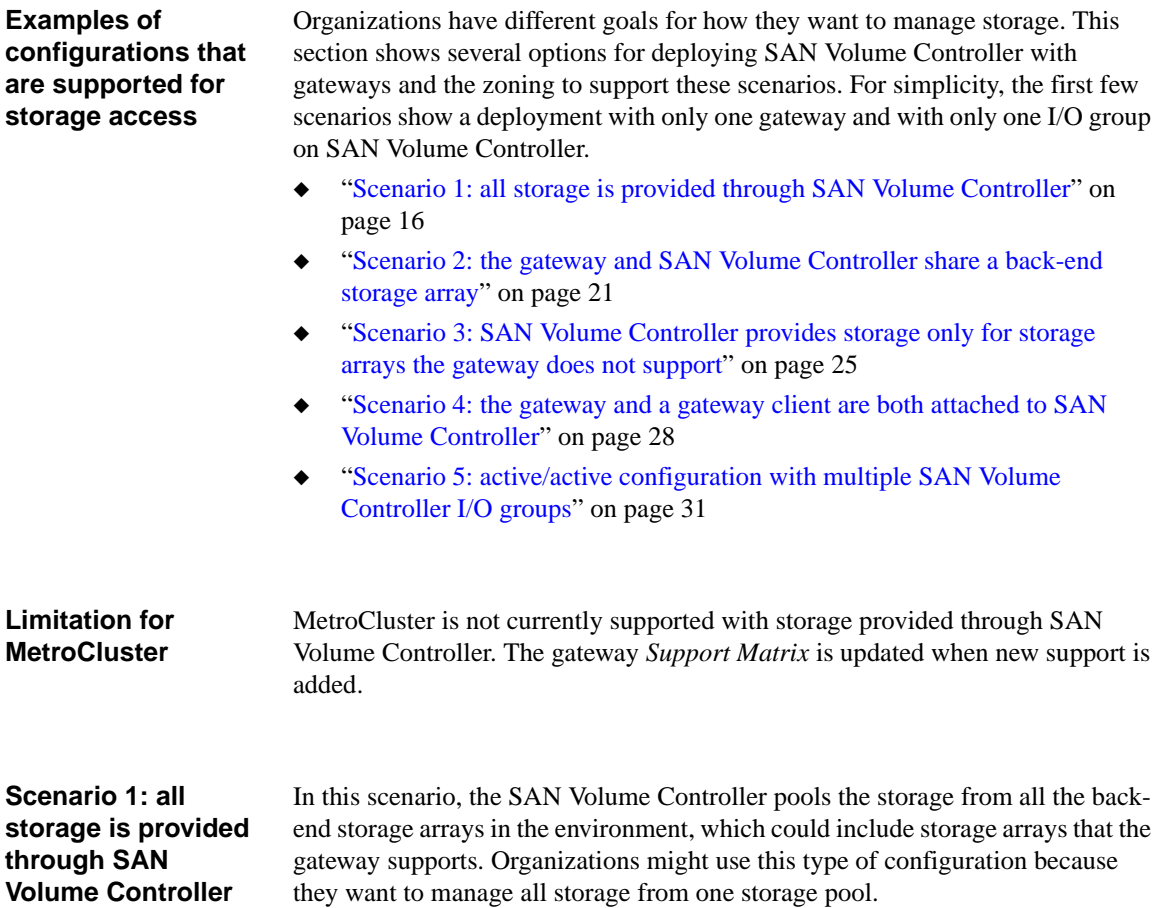

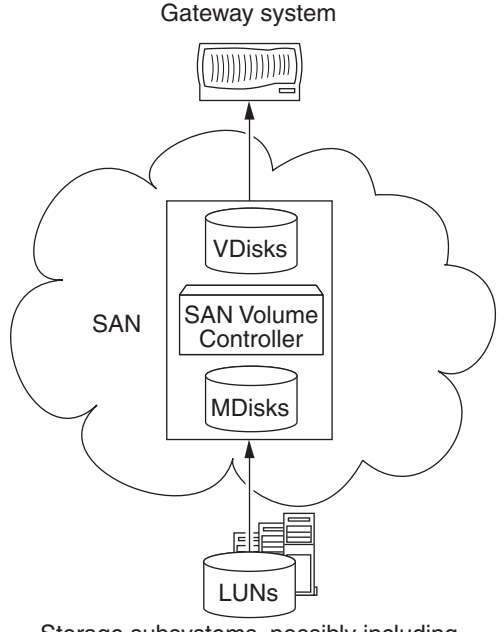

<span id="page-32-0"></span>Storage subsystems, possibly including storage subsystems that gateway supports

When SAN Volume Controller provides all the storage for the hosts, the storage arrays are all configured to see only SAN Volume Controller as their host. SAN Volume Controller is configured see all the hosts, including the gateway, and presents the storage as VDisks to the hosts.

**Zoning for this scenario:** To discuss zoning for this scenario, assume the following:

- ◆ There are two storage arrays behind SAN Volume Controller, one an IBM DS4300 storage array and the other an EMC storage array. Both provide storage only to SAN Volume Controller.
- SAN Volume Controller has only one I/O group in the cluster.

The following illustration shows the SAN Volume Controller, gateway, and backend storage array ports in the zones that are configured on each switch. The same information is summarized in a table following the illustration.

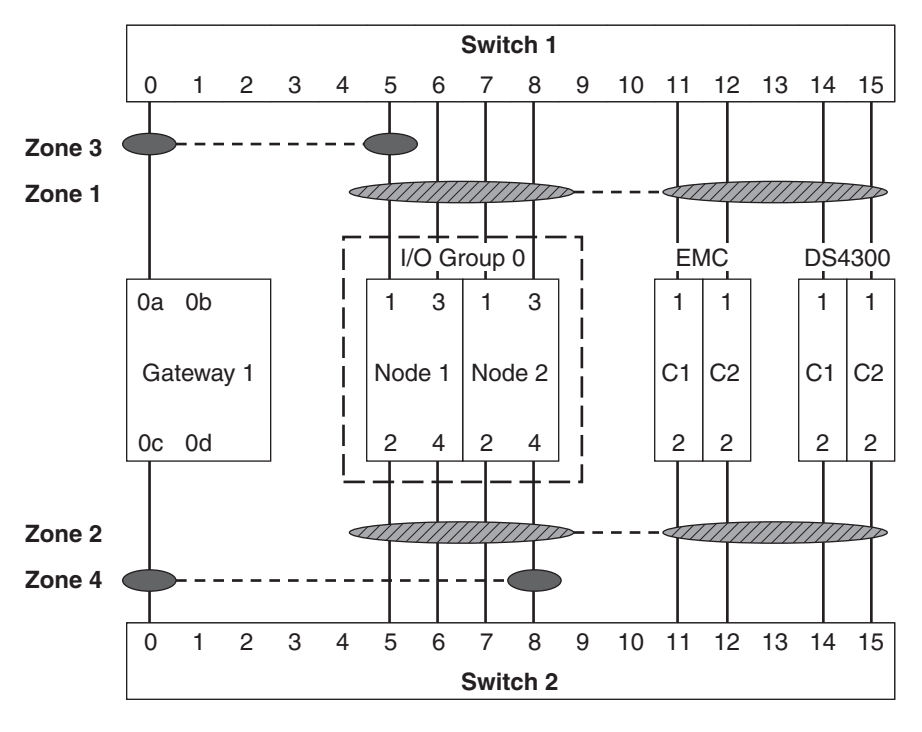

 $\mathbb{Z}/\mathbb{Z}$  Ports in the storage zones

**Ports in the gateway 1 host zone with SAN Volume Controller** 

 $---$  Indicates that the ports at each end of the dashed line are in the same zone

C1, C2 Represents alternate controllers (clusters) on the storage subsytem

Each switch has the following zones:

- ◆ *Storage zones* (Zones 1 and 2 in this example): The storage zone on each switch includes ports in the SAN Volume Controller I/O group and ports for the EMC and DS4300 storage arrays.
- ◆ *Host zones* (Zones 3 and 4 in this example): Each gateway FC initiator port is in a separate zone. Each host zone includes a port from one node in the SAN Volume Controller I/O group.

#### **Note**

Notice that both Zone 1 (a gateway host zone) and Zone 3 (a storage zone) include Node 1, port 1 in I/O group 0. The same port can be included in more than one zone. A member of a zone can connect to any other member of the zone but not to a device outside the zone unless both devices are included together in another zone.

Similarly, Zone 2 and Zone 4 both include Node 2, port 4. However, Gateway 1 port 0c can communicate only to Node 1, port 4 because it is the only SAN Volume Controller port that is explicitly configured in Zone 4.

Redundancy is achieved by setting up zoning as follows:

- The two gateway FC initiator ports are from different cards (or buses) on the gateway.
- The gateway sees both nodes in the I/O group. Then, if one node fails, the gateway can access the VDisk through the other node.
- ◆ The connections from the gateway to the SAN Volume Controller nodes are through redundant switch port pairs.
- The ports on the storage array are from alternate controllers (clusters).

#### <span id="page-34-0"></span>**Attention**

Gateways expect SAN Volume Controller to provide access to a specific VDisk on *only* two paths. Each gateway can have only one connection to each of the two nodes in an I/O group.

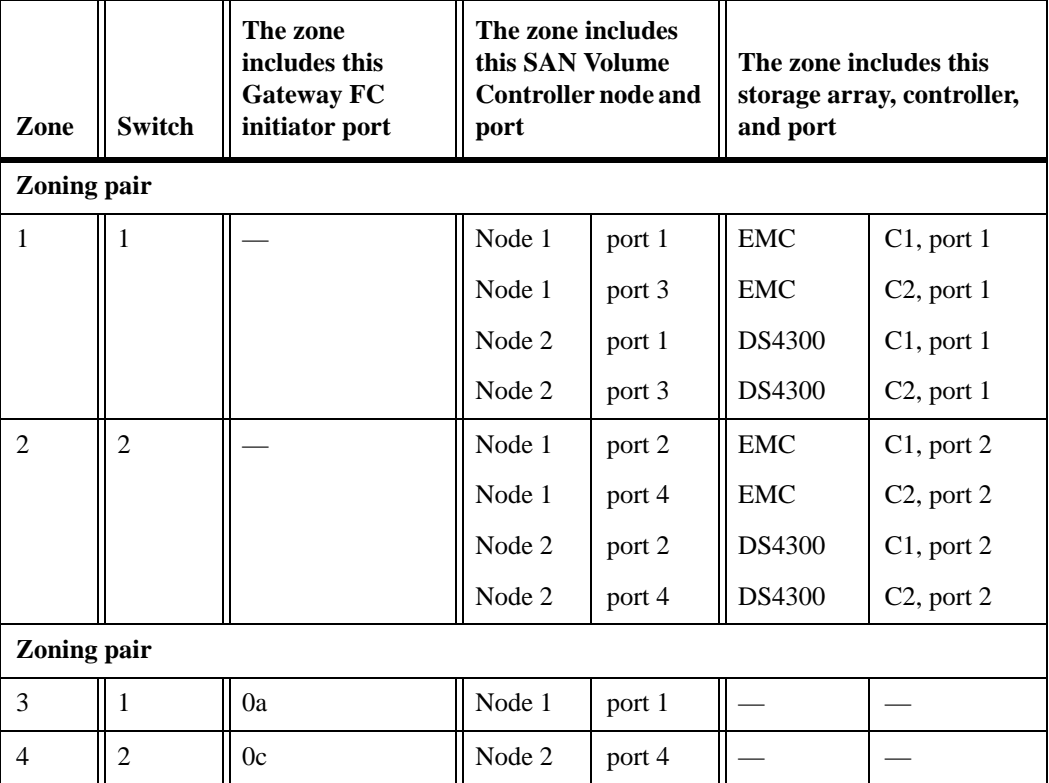

The following table summarizes the zoning for this scenario.

#### <span id="page-36-0"></span>**Scenario 2: the gateway and SAN Volume Controller share a back-end storage array**

The following illustration shows a configuration in which the same back-end storage array presents LUNs to both the SAN Volume Controller (as MDisks, which it virtualizes to hosts) and directly to the gateway.

<span id="page-36-1"></span>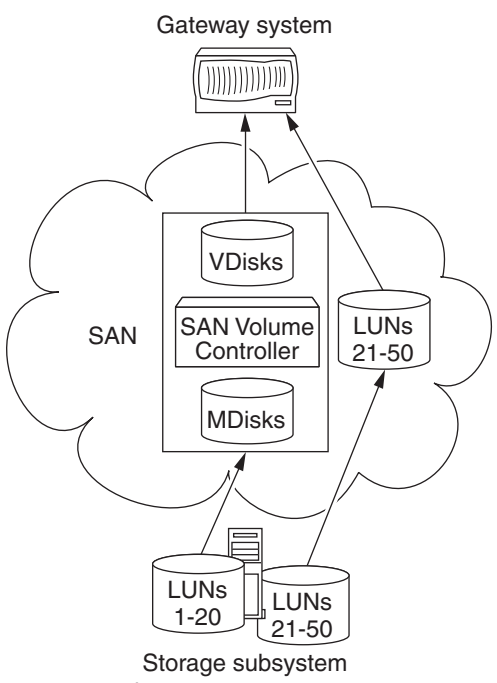

that gateway supports

A gateway can share a back-end storage array with SAN Volume Controller if the following requirements are met:

- The storage array is supported by both SAN Volume Controller and the gateway.
- Appropriate LUN partitioning is configured on the storage array.
- The back-end storage array does not implement "LUN grouping."

When a storage array implements LUN grouping, all LUNs that are specified to be in a particular LUN group are treated as one unit. Access to the LUNs in that LUN group is restricted to one system. You cannot remap only some of the LUNs in that LUN group to another system. If one LUN is remapped to a different system, all LUNs are automatically remapped to the other system.

#### **Note**

#### LUN grouping is a different function than LUN masking.

This type of configuration is typical in an environment with existing gateways where SAN Volume Controller is being installed for data migration. Some customers prefer to perform data migration in stages to reduce the impact of the data migration on a production network, particularly when the computer systems must be running 24 hours a day 7 days a week. Typically this configuration is transitory and is used just during migration. You can leave this "split controller access" in place after data migration. However, if you do so, you might not be able to take advantage of all the benefits of Data ONTAP or SAN Volume Controller.

<span id="page-37-0"></span>**Zoning for this scenario:** To discuss zoning for this scenario, assume the following:

- On the DS4300, LUNs 21-50 are allocated to and mapped to the gateway so that the DS4300 can provide some storage to the gateway directly. The gateway is identified as a host in the DS4300 configuration.
- ◆ On the DS4300, LUNs 1-20 are allocated to and mapped to SAN Volume Controller. SAN Volume Controller is identified in the DS4300 configuration as a host.
- ◆ In the SAN Volume Controller configuration, the same gateway is identified as a host.
- The gateway is a  $N5200$  2864 or  $N5500$  2865 model.

The zoning is set up to provide two paths, and only two paths, to

- Each gateway VDisk on the SAN Volume Controller
- Each LUN on the DS4300 that is provided for the gateway to access directly (that is, not through SAN Volume Controller).

#### **Note**

From the perspective of the gateway, SAN Volume Controller and the DS4300 (whose storage the gateway accesses directly) are two different types storage arrays. LUNs from these two different storage array types cannot be mixed in the same Data ONTAP aggregate.

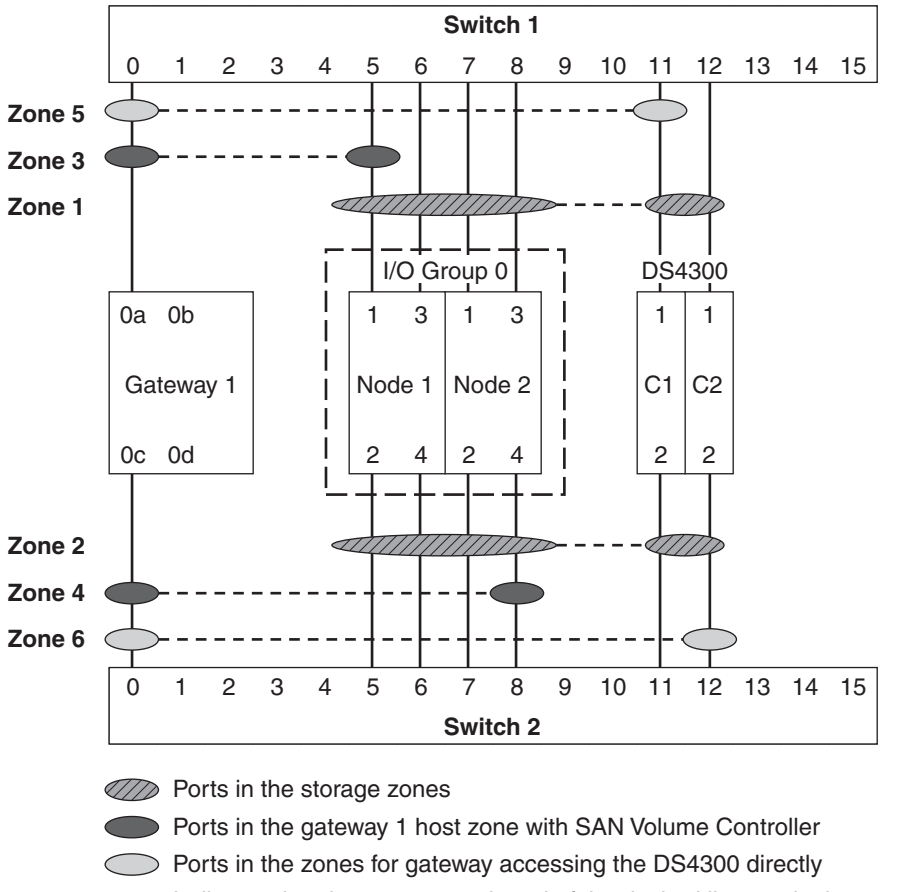

The following illustration shows zoning for this scenario. The same information is summarized in a table following the illustration.

 $---$  Indicates that the ports at each end of the dashed line are in the same zone

C1, C2 Represents alternate controllers (clusters) on the storage subsytem

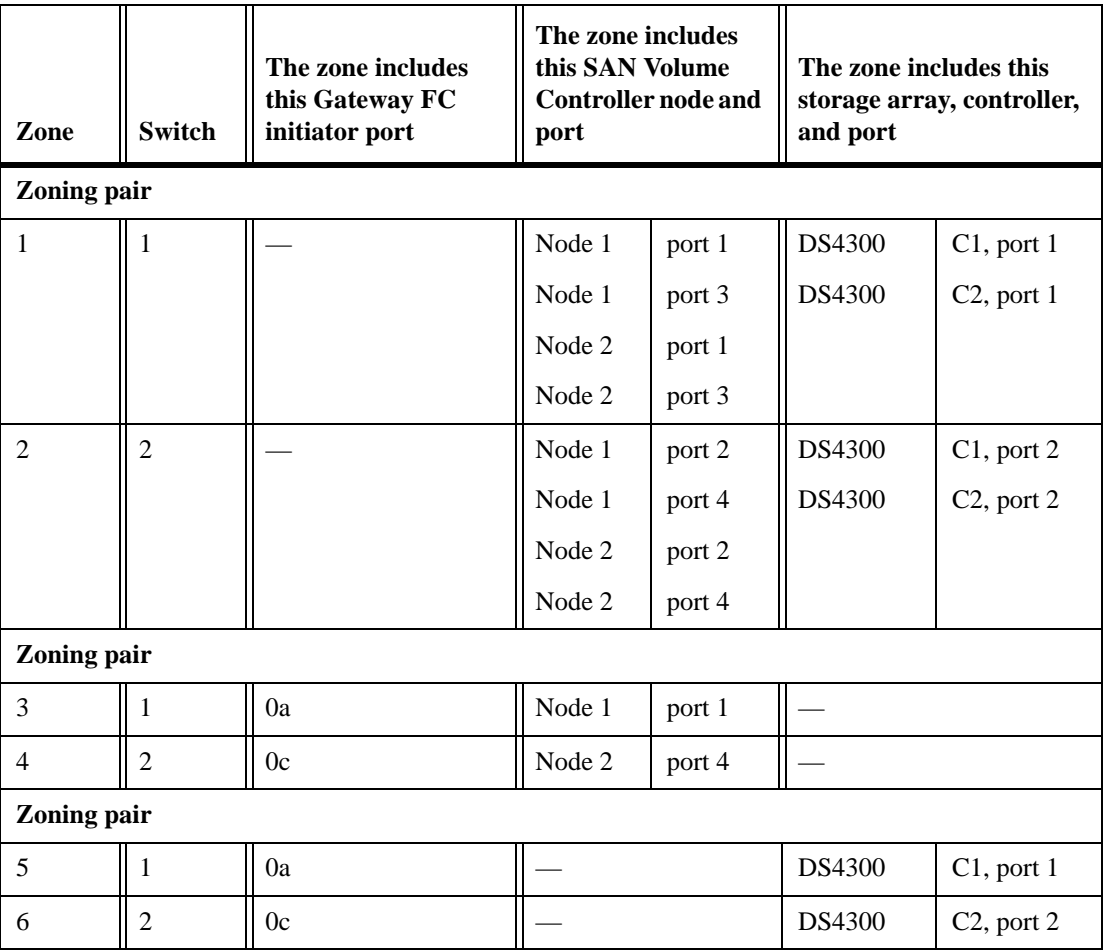

The following table summarizes the zoning for this scenario.

<span id="page-40-0"></span>**Scenario 3: SAN Volume Controller provides storage only for storage arrays the gateway does not support** 

<span id="page-40-1"></span>In this example, SAN Volume Controller provides storage only from the storage arrays that the gateway does not support. The storage arrays that the gateway supports present LUNs to the gateways directly; they are configured with the gateways as hosts.

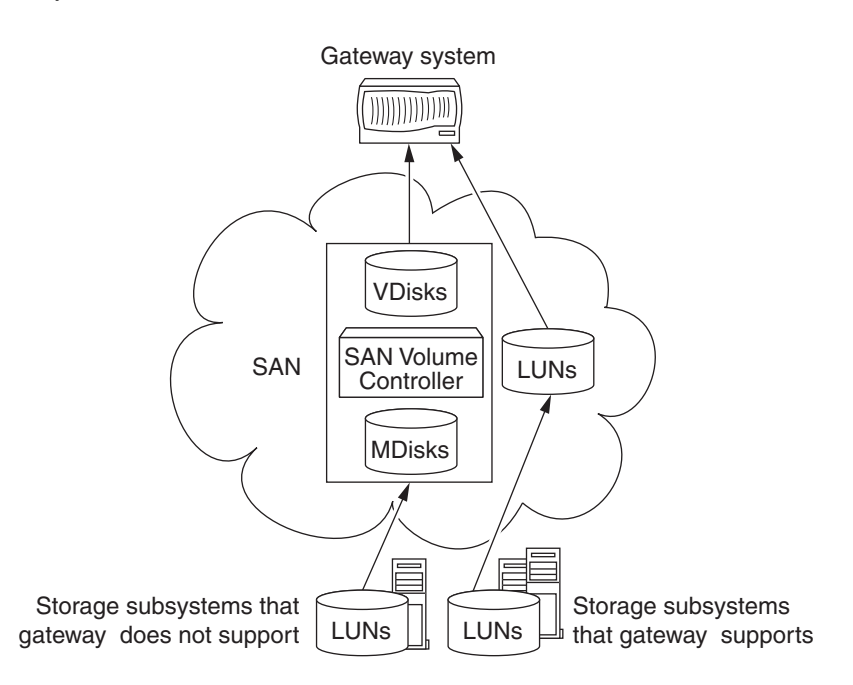

<span id="page-40-2"></span>**Zoning for this scenario:** To discuss zoning for this example, assume the following:

- ◆ SAN Volume Controller, which has one I/O group, obtains LUNs from a storage array that the gateway cannot support itself.
- The gateway obtains LUNs directly from an HDS 9980V subsystem.
- The gateway is a N5200 2864 or N5500 2865 model.

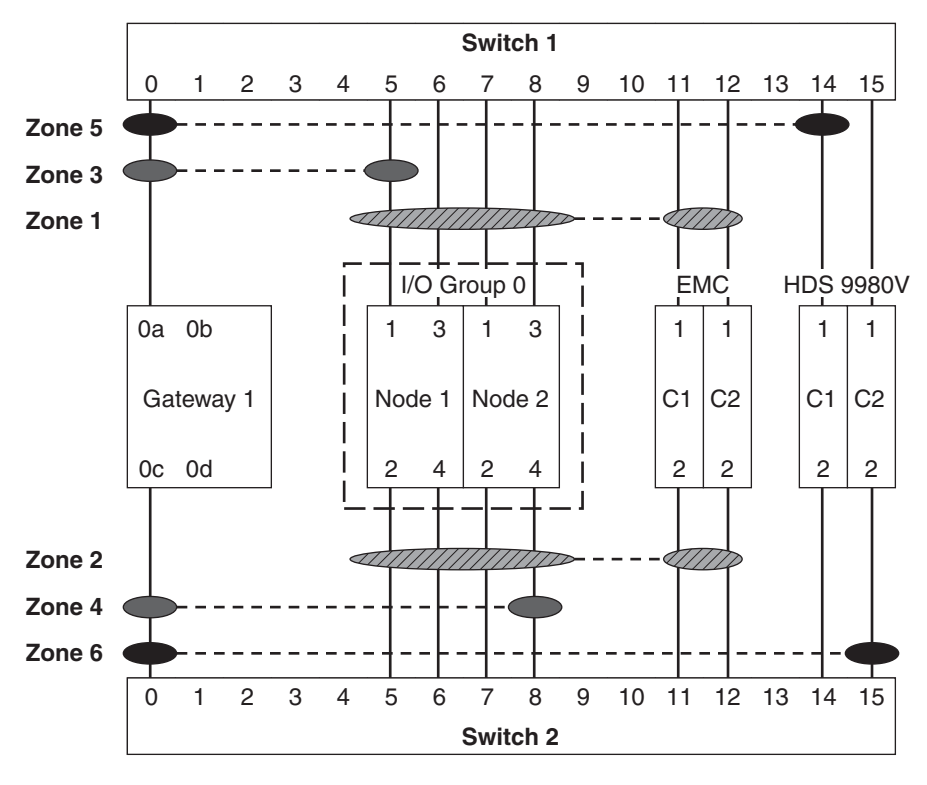

The following illustration shows zoning for this scenario. The same information is summarized in a table following the illustration.

*AD* Ports in the storage zones

**Ports in the gateway 1 host zone with SAN Volume Controller** 

Ports in the zones for gateway assessing the HDS 9980V directly

 $\sim$   $\sim$   $\sim$ Indicates that the ports at each end of the dashed line are in the same zone

C1, C2 Represents alternate controllers (clusters) on the storage subsytem

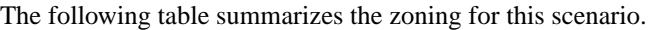

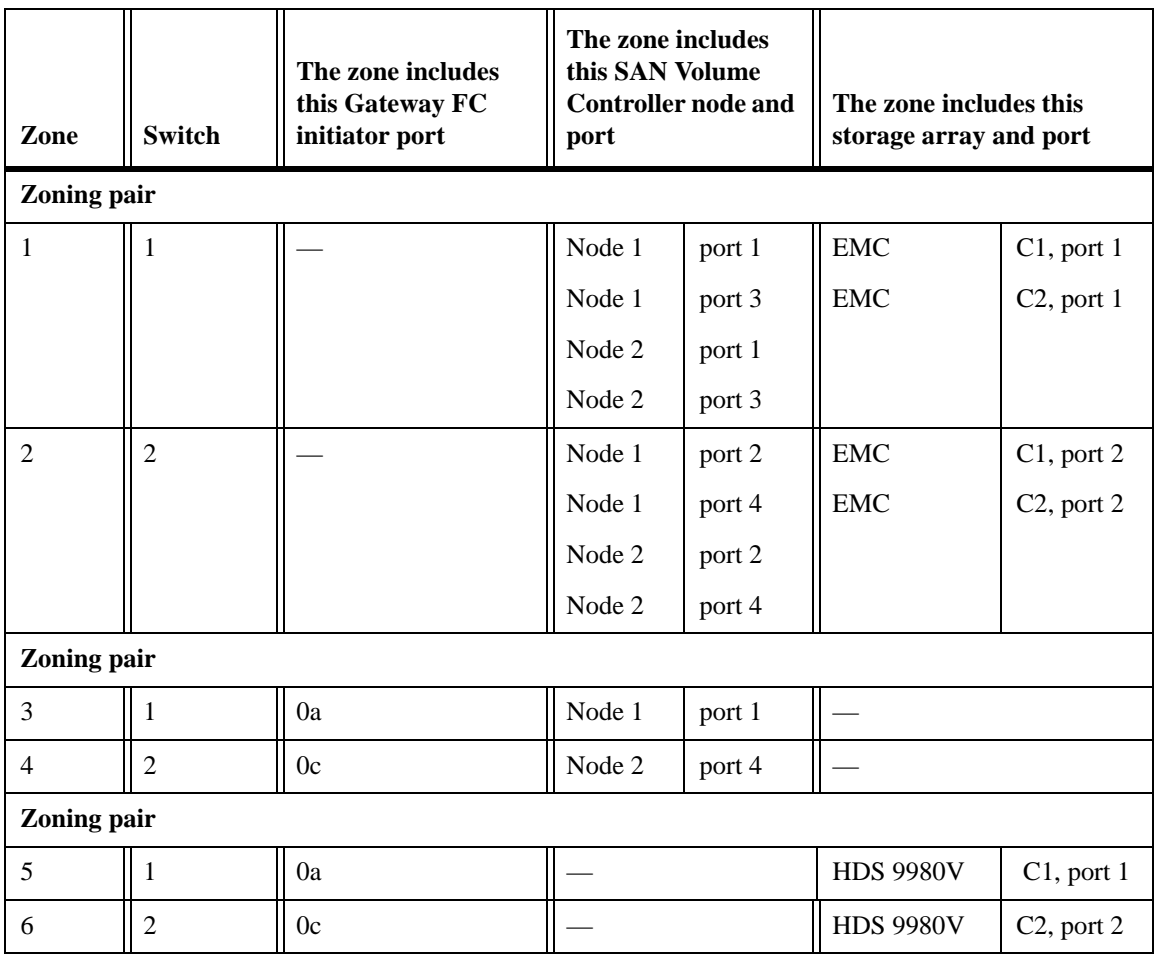

<span id="page-43-0"></span>**Scenario 4: the gateway and a gateway client are both attached to SAN Volume Controller**

The following illustration shows a configuration in which the gateway and a gateway client both attach to SAN Volume Controller. This configuration is possible if you do not map the same VDisk to both the gateway and the gateway client.

<span id="page-43-1"></span>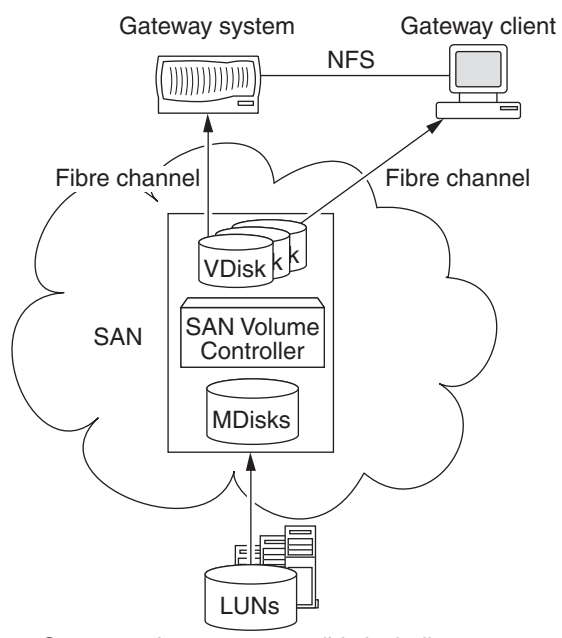

<span id="page-43-2"></span>Storage subsystems, possibly including storage subsystems that gateway supports

**Zoning for this scenario:** To discuss zoning for this scenario, assume the following:

- ◆ On the SAN Volume Controller, different VDisks are mapped to the gateway and the gateway client.
- ◆ There is only one SAN Volume Controller I/O group.
- One storage array, a DS4300, provides storage for SAN Volume Controller.
- The gateway is a N5200 2864 or N5500 2865 model.

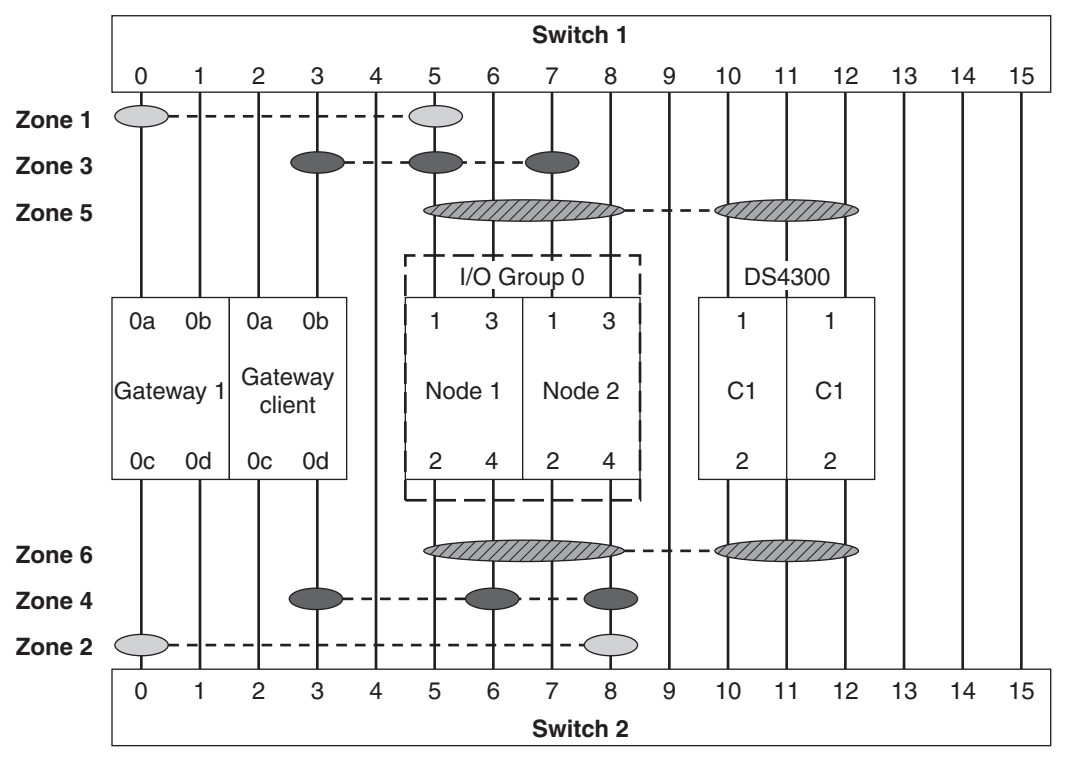

The following illustration shows zoning for this scenario. The same information is summarized in a table following the illustration.

*AD* Ports in the storage zones

**Ports in the gateway 1 zones with SAN Volume Controller** 

**Ports in the gateway client zones with SAN Volume Controller** 

 $\omega = \omega$  . Indicates that the ports at each end of the dashed line are in the same zone

C1, C2 Represents alternate controllers (clusters) on the storage subsytems

Unlike the a gateway, the gateway client is not restricted to two paths. Each switch fans out from one port on the client to two ports in the nodes in the SAN Volume Controller I/O group.

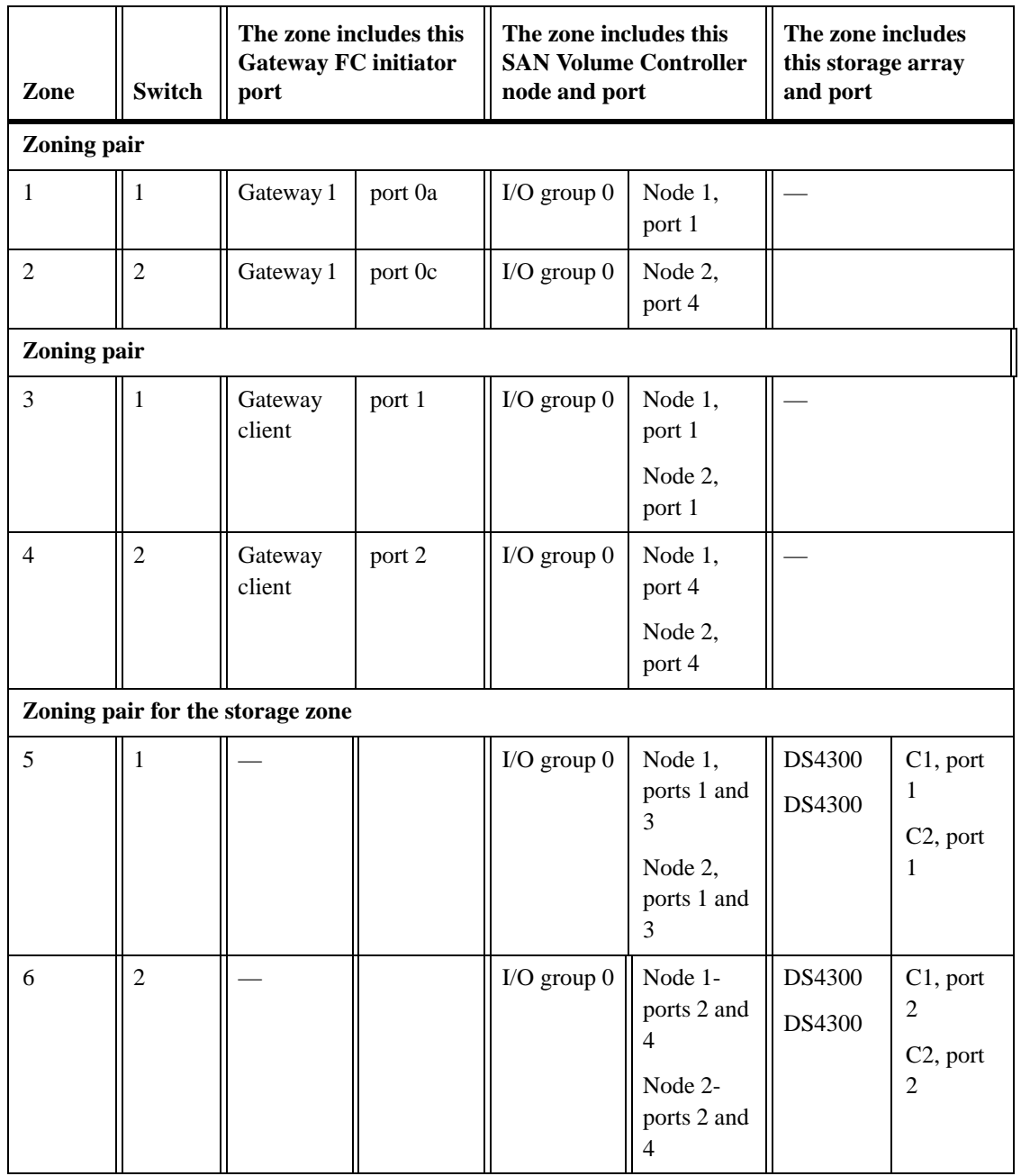

The following table summarizes the zoning for this scenario.

#### <span id="page-46-0"></span>**Scenario 5: active/active configuration with multiple SAN Volume Controller I/O groups**

<span id="page-46-2"></span><span id="page-46-1"></span>This scenario includes a gateway active/active configuration and two I/O groups in the SAN Volume Controller cluster.

**Zoning for this scenario:** Assume the following for this scenario:

- <span id="page-46-3"></span>The gateway active/active configuration accesses all storage through SAN Volume Controller.
- ◆ The goal for this scenario is to distribute the gateway I/O load over the ports. Distributing the I/O load over the ports might be a performance advantage because multiple gateways would not be competing for bandwidth over a single SAN Volume Controller port. The nodes in the gateway active/active configuration are still able to access the VDisks of the partner node if one gateway node fails.
- The gateway is a N5200 2864-G20 or a N5500 2865-G20 model.

Zoning is set up so that

All FC initiator ports on the two gateways are used to connect to SAN Volume Controller for redundancy

Because there are two I/O groups, you can use two FC initiator port pairs on each gateway.

- ◆ Each gateway FC initiator port to goes to a single SAN Volume Controller port
- Each SAN Volume Controller port is servicing only one gatewayport.

Whether this type of zoning is possible for your organization depends on whether you have enough free SAN Volume Controller ports. If you add more gateway active/active configurations to SAN Volume Controller, you might need to share the ports, which reduces the performance advantage. However, the advantage of the I/O distribution over the SAN Volume Controller ports remains.

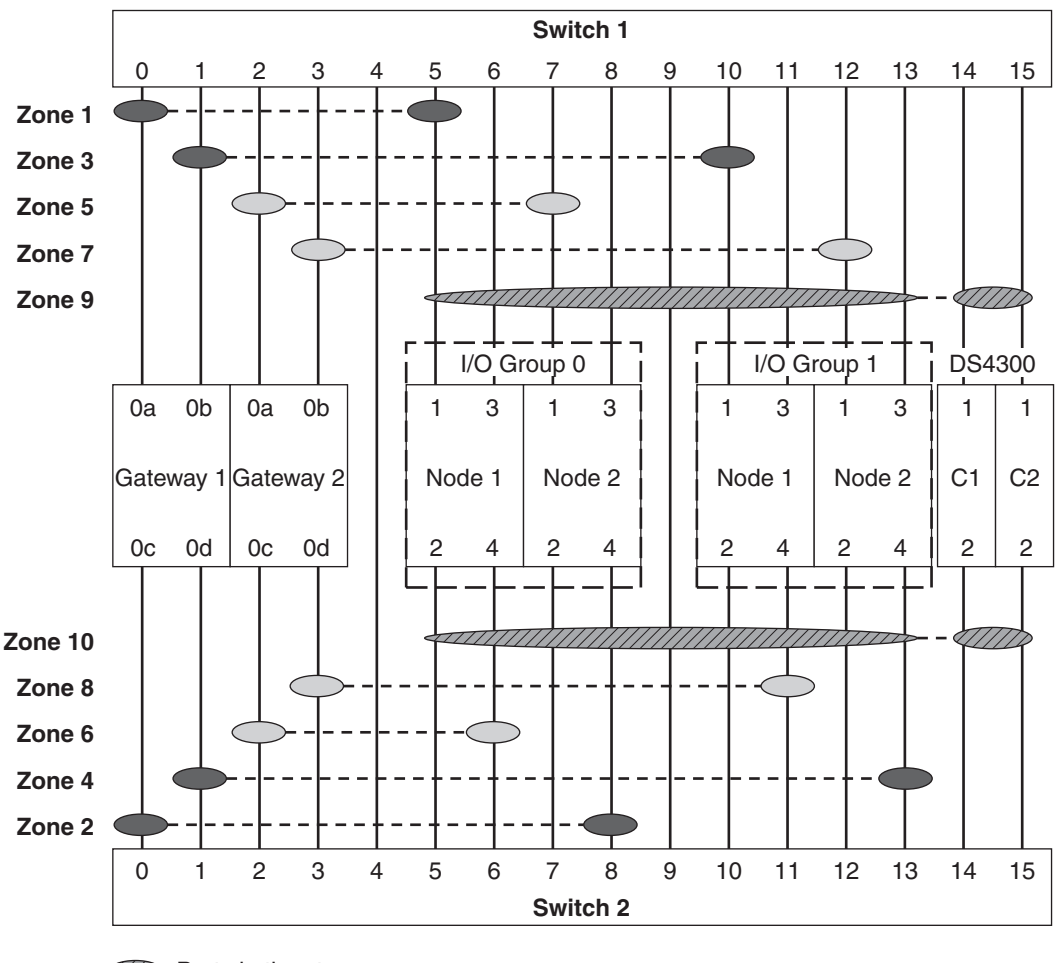

The following illustration shows zoning for this scenario. The same information is summarized in a table following the illustration.

*All* Ports in the storage zones

- **Ports in the gateway 1 host zones with SAN Volume Controller**
- Ports in the gateway 2 zones with SAN Volume Controller
- $---$  Indicates that the ports at each end of the dashed line are in the same zone
- C1, C2 Represents alternate controllers (clusters) on the storage subsytem

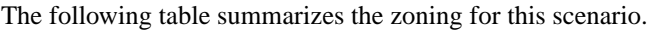

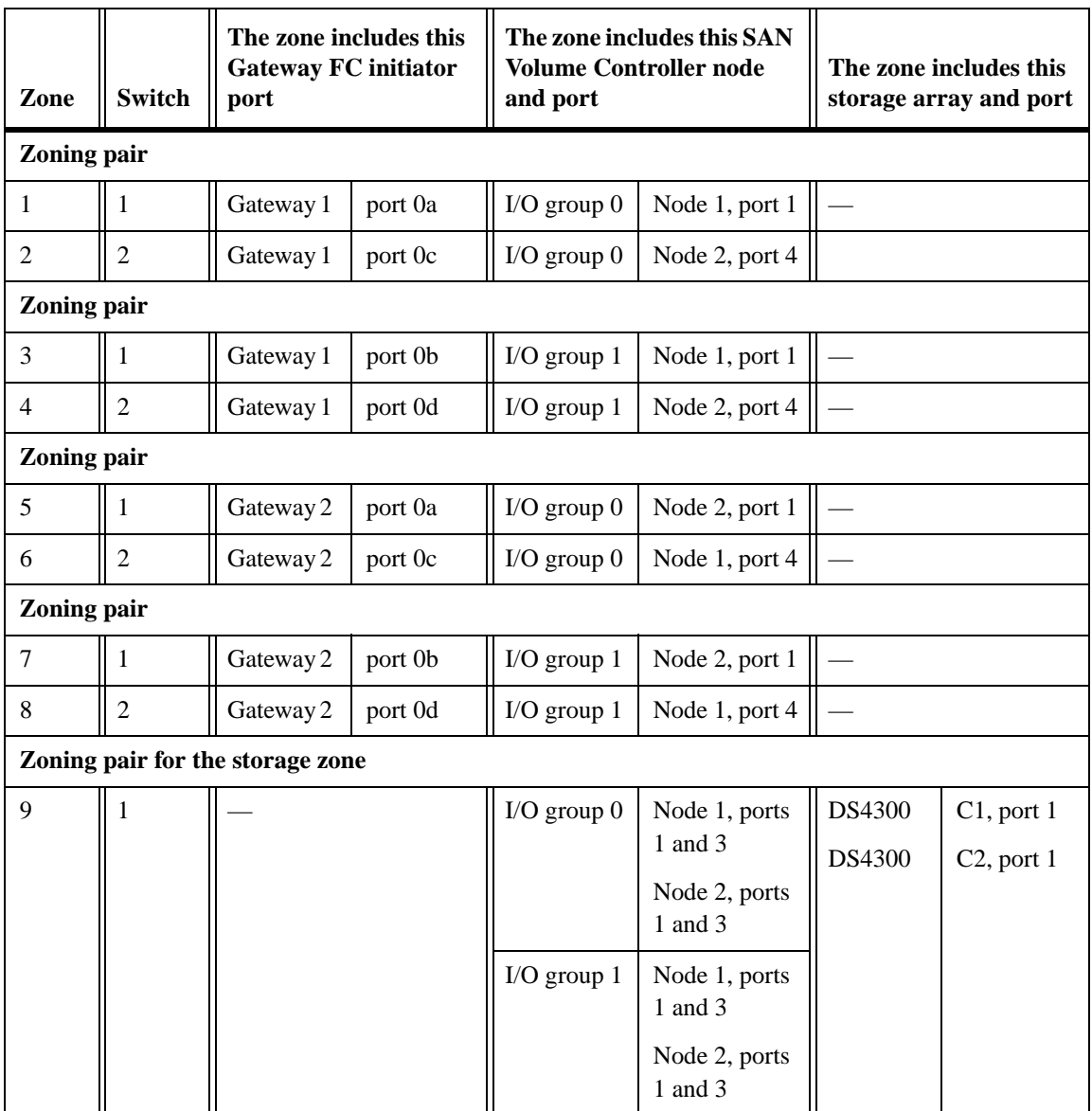

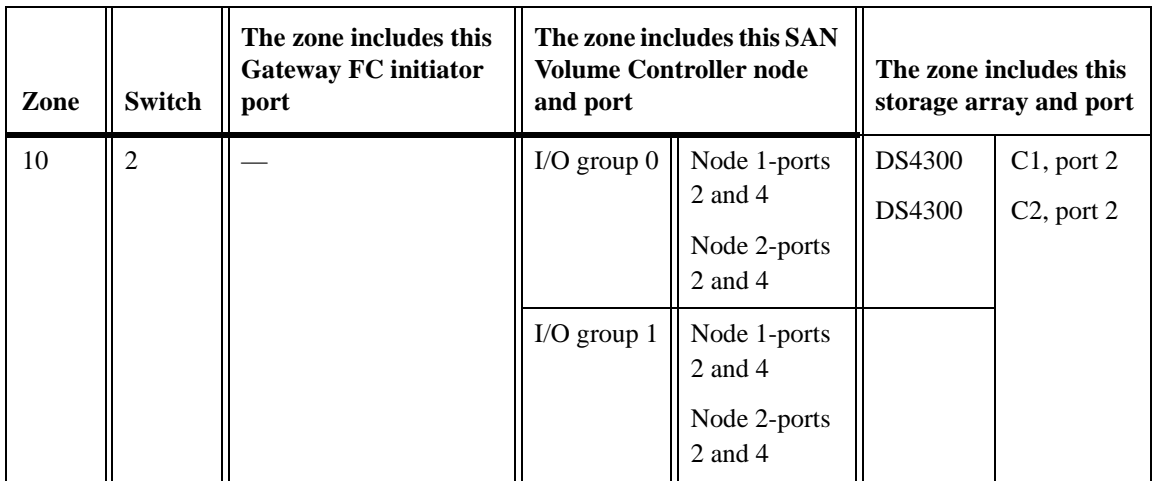

<span id="page-50-0"></span>**Prerequisites for configuring SAN Volume Controller to provide storage to the gateway**

This overview assumes that

- ◆ The LUNs that are to be used by SAN Volume Controller were created on the back-end storage arrays.
- ◆ The storage arrays have presented LUNs to SAN Volume Controller.
- MDisk groups were created in the SAN Volume Controller configuration.
- Zoning is configured so that only two paths to a VDisk are available to a gateway.

#### **Configuration overview**

<span id="page-50-1"></span>The following table provides an overview of what you need to do to configure storage on SAN Volume Controller for gateways. For details about how to configure SAN Volume Controller, see your SAN Volume Controller documentation. For information about how to connect your gateway to SAN Volume Controller, see *Connecting Your Gateway*.

<span id="page-50-2"></span>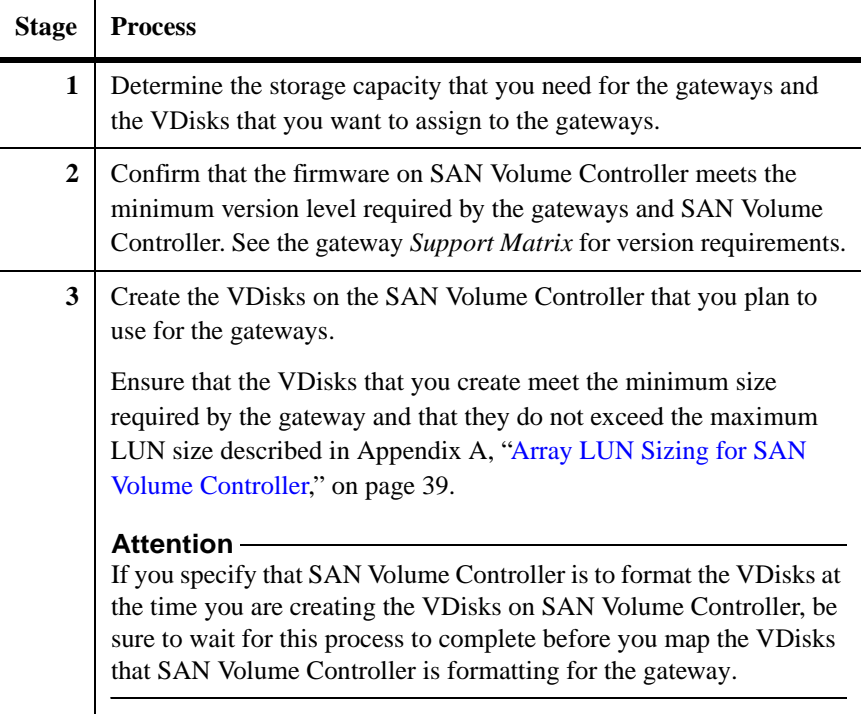

<span id="page-51-1"></span>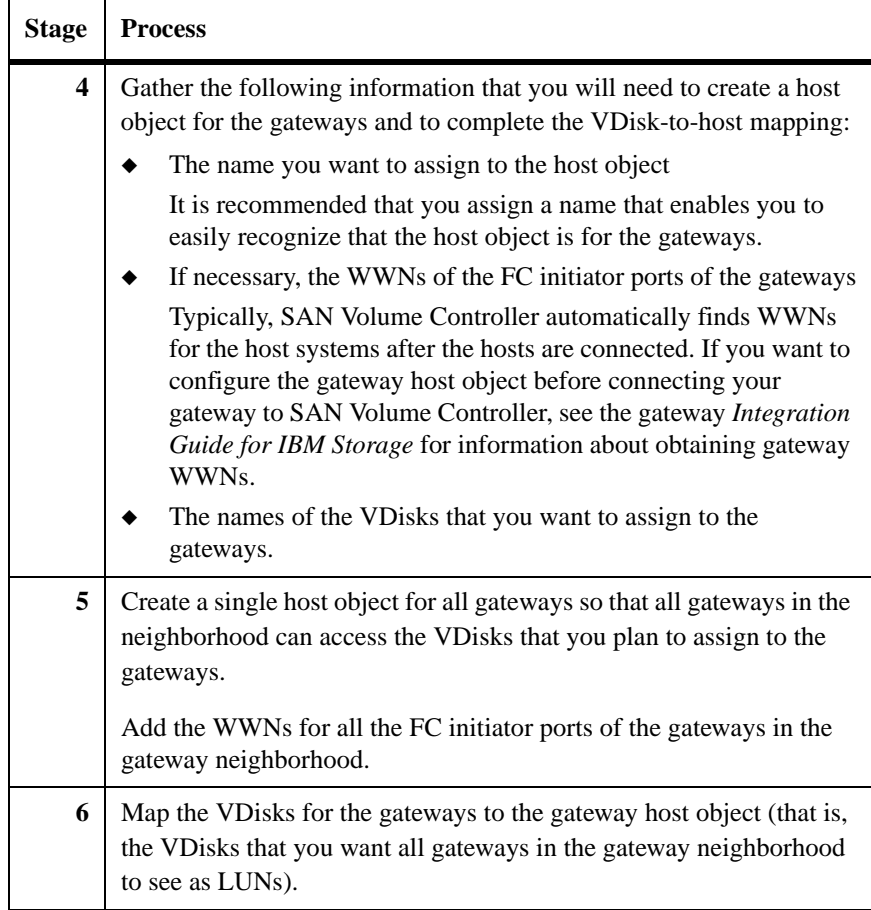

#### **When you are ready to set up and configure Data ONTAP**

<span id="page-51-0"></span>You can begin Data ONTAP setup and configuration any time after assigning VDisks to the gateways and connecting SAN Volume Controller and the gateway together. The gateway *Software Setup, Installation, and Management Guide* describes how to set up and configure Data ONTAP.

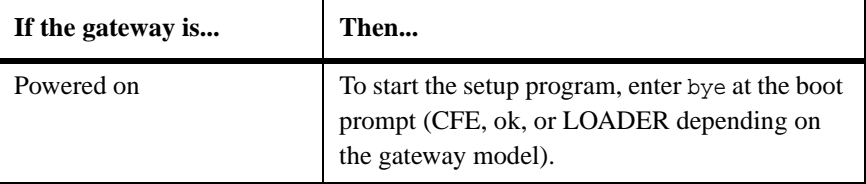

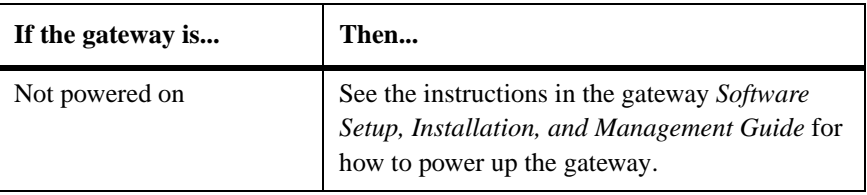

#### <span id="page-54-1"></span><span id="page-54-0"></span>**Gateway minimum and maximum array LUN sizes**

<span id="page-54-4"></span><span id="page-54-3"></span>The size of the LUNs that you can create on the storage array is limited by the minimum and maximum LUN sizes that the gatewaysupports. The Data ONTAP definition of a GB might not match the definition of a GB for your storage array.

The Data ONTAP definition of a gigabyte (GB) is that one GB is equal to 1000 x 1024 x 1024 bytes.

#### **Attention**

The minimum array LUN size shown in the following table does not apply to the array LUN for the root volume. It is strongly recommended that you do not set the size of a root volume below the minimum root volume size shown in the gateway *Installation Requirements, Quick Start, and Reference Guide*. The reason is that you want to ensure that there is sufficient space in the root volume for system files, log files, and core files. If a system problem occurs, you need to provide these files to technical support.

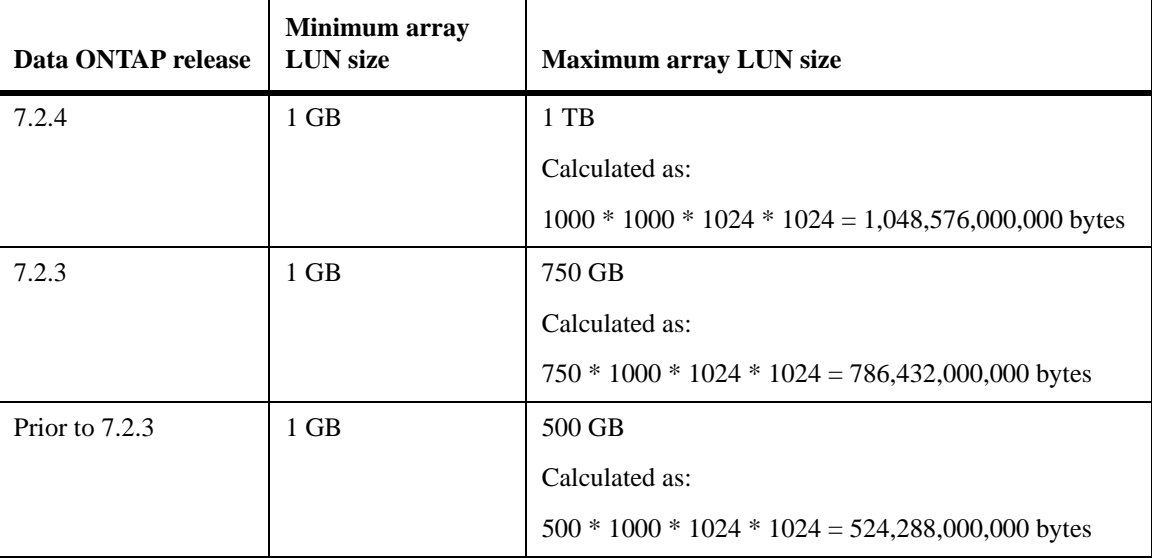

<span id="page-54-2"></span>The following table shows the gateway minimum and maximum array LUN sizes.

#### **Maximum array LUN value usable with SAN Volume Controller**

IBM calculates a units of measure for SAN Volume Controller differently than Data ONTAP. The maximum usable values shown in this section are based on the assumption that the units of measurement for SAN Volume Controller are calculated as follows.

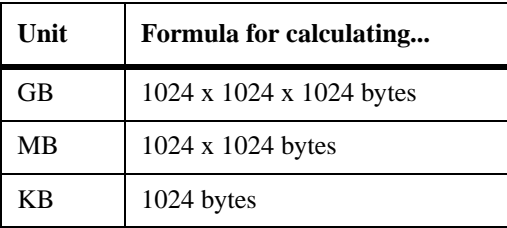

If you plan to use a large-sized LUN that is close to the maximum capacity that Data ONTAP supports, ensure that the size you specify does not exceed the size shown in the "Maximum usable value" column in the following tables.

#### **Note**

Storage arrays vary as to how you can specify LUN size (that is, in GB, MB, or 512-byte blocks).

See the gateway *Planning Guide* for guidelines about the implications of different size array LUNs on Data ONTAP storage.

#### **Values for Data ONTAP 7.2.4:**

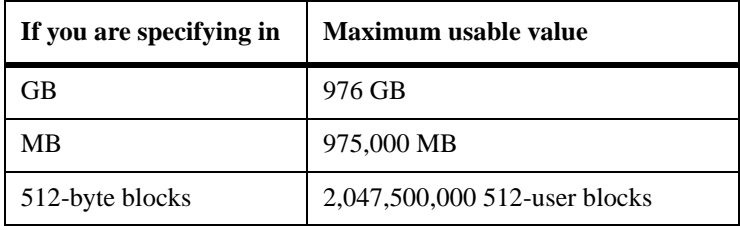

#### **Values for Data ONTAP 7.2.3:**

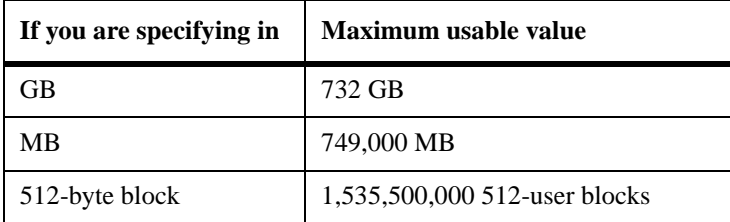

### **Values for Data ONTAP 7.2.2 and earlier:**

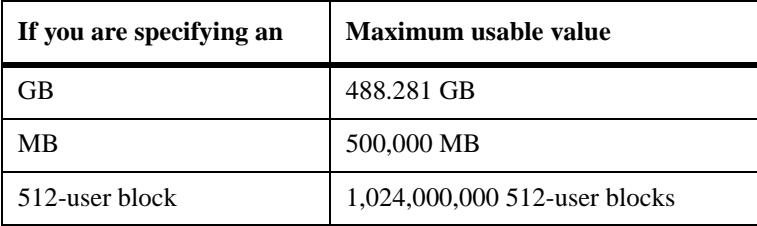

# <span id="page-58-0"></span>**Index**

### **A**

active/active configurations [defined xii](#page-11-0) [supported deployments with SAN Volume](#page-46-1)  Controller 31 [aggregates, rules for assigning VDisks to 10](#page-25-0) [array LUN size supported by the gateway 39](#page-54-2)

## **C**

cluster (SAN Volume Controller) [defined 3,](#page-18-1) [4,](#page-19-0) [5](#page-20-1) [number gateway supports 7](#page-22-0) [configurations, SAN Volume Controller 16](#page-31-2)

### **E**

[extent, defined 3](#page-18-2)

### **F**

firmware [level supported for SAN Volume Controller 8](#page-23-1)

### **G**

[gigabyte, defined 39](#page-54-3)

### **H**

host object in SAN Volume Controller [gateway 9,](#page-24-0) [36](#page-51-0) [name for 36](#page-51-1) [host zones, defined 12](#page-27-0) hosts (SAN Volume Controller) [defined 3](#page-18-3) [how storage is presented 7](#page-22-1)

### **I**

I/O group [defined 3](#page-18-4) [number of nodes in 3](#page-18-5)

[requirements for gateway zoning 14](#page-29-0) [input/output group.](#page-18-6) *See* I/O group

### **L**

LUNs (array) access by gateways [number of paths supported 15,](#page-30-0) [19](#page-34-0) sizing guidelines [size 39](#page-54-2) [sizes supported by the gateway 39](#page-54-4)

### **M**

[managed disk group, defined 3](#page-18-7) [managed disk.](#page-18-8) *See* MDisk [MDG.](#page-18-9) *See* managed disk group [MDisk, defined 3,](#page-18-8) [5](#page-20-2) [MetroCluster, SAN Volume Controller restriction](#page-31-3)  16

### **N**

[nodes \(SAN Volume Controller\) 13](#page-28-0) [defined 3,](#page-18-10) [4,](#page-19-1) [5](#page-20-3) [zoning requirements 12](#page-27-1)

### **P**

paths to LUNs [number Data ONTAP supports 15,](#page-30-0) [19](#page-34-0)

### **S**

[SAN Volume Controller 1](#page-16-1) [changing mapping, implications 10](#page-25-1) [cluster, defined 3,](#page-18-1) [4,](#page-19-0) [5](#page-20-1) [configuration overview 35](#page-50-1) [configurations gateways support 16](#page-31-4) [discovery of array LUNs 6](#page-21-0) [extent, defined 3](#page-18-2) [firmware level 8](#page-23-1) [gateway interaction with 2](#page-17-0)

[hosts, defined 3](#page-18-3) [I/O group, defined 3](#page-18-4) [identifying gateways as hosts 9](#page-24-1) [LUNs presented to by storage arrays 6](#page-21-1) [major advantage with the gateway 5](#page-20-4) [managed disk group, defined 3](#page-18-7) [managed disk.](#page-18-11) *See* MDisk [MDisk, defined 3,](#page-18-12) [5](#page-20-2) [MetroCluster restriction 16](#page-31-3) [moving between I/O groups, implications 10](#page-25-2) [nodes, defined 3,](#page-18-10) [4,](#page-19-1) [5](#page-20-3) [number of clusters the gateway supports 7](#page-22-0) [overview 5](#page-20-5) [redundancy with 5](#page-20-6) [relationship to hosts 5](#page-20-7) [relationship to storage arrrays 5](#page-20-8) [storage presentation to hosts 7](#page-22-1) [supported configurations 16,](#page-31-5) [21,](#page-36-1) [25,](#page-40-1) [28,](#page-43-1) [31](#page-46-2) [switch requirements 8](#page-23-2) [terminology 3](#page-18-13) [unmapping, implications 10](#page-25-3) VDisks [creating 7,](#page-22-2) [35](#page-50-2) [defined 4](#page-19-2) [mapping 7](#page-22-3) [maximum with gateway 9](#page-24-2) [operations gateway does not support 10](#page-25-4) [operations gateway supports 10](#page-25-5) [size restriction 9](#page-24-3) zoning [host zones defined 12](#page-27-0) [requirements for hosts 13](#page-28-0) [requirements for SAN Volume Controller](#page-27-1)  nodes 12 [requirements for storage arrays 13](#page-28-1) [requirements for the gateway 14](#page-29-1) [scenario 17,](#page-32-0) [22](#page-37-0) [storage zones defined 12](#page-27-2) [why required 11](#page-26-1) [storage zones, defined 12](#page-27-2) [switch zoning.](#page-26-2) *See* zoning

switches [requirements with SAN Volume Controller 8](#page-23-2)

### **T**

[terminology, SAN Volume Controller 3](#page-18-13)

### **V**

VDisks [changing mapping, implications 10](#page-25-1) [creating 7,](#page-22-2) [35](#page-50-2) [defined 4](#page-19-2) [mapping 7](#page-22-3) [maximum with gateway 9](#page-24-2) [moving between I/O groups, implications 10](#page-25-2) [operations gateway does not support 10](#page-25-4) [operations gateway supports 10](#page-25-5) [rules for assigning to aggregates 10](#page-25-0) [size restriction 9](#page-24-3) [types gateway supports 9](#page-24-4) [unmapping, implications 10](#page-25-3) [virtual disk.](#page-19-3) *See* VDisk

### **Z**

zoning I/O group [requirement for gateway zoning 14](#page-29-0) [overview 11](#page-26-3) [requirements 11](#page-26-4) SAN Volume Controller [requirements 11](#page-26-1) [requirements for hosts 13](#page-28-0) [requirements for SAN Volume Controller](#page-27-3)  nodes 12 [requirements for storage arrays 13](#page-28-2) [requirements for the gateway 14](#page-29-1) [scenario 17,](#page-32-0) [22,](#page-37-0) [25,](#page-40-2) [28,](#page-43-2) [31](#page-46-3) [switches 11](#page-26-5)

### **Readers' Comments — We'd Like to Hear from You**

**IBM System Storage N series Gateway Implementation Guide for IBM SAN Volume Controller Storage**

#### **Publication No. GC53-1151-00**

We appreciate your comments about this publication. Please comment on specific errors or omissions, accuracy, organization, subject matter, or completeness of this book. The comments you send should pertain to only the information in this manual or product and the way in which the information is presented.

For technical questions and information about products and prices, please contact your IBM branch office, your IBM business partner, or your authorized remarketer.

When you send comments to IBM, you grant IBM a nonexclusive right to use or distribute your comments in any way it believes appropriate without incurring any obligation to you. IBM or any other organizations will only use the personal information that you supply to contact you about the issues that you state on this form.

Comments:

Thank you for your support.

Send your comments to the address on the reverse side of this form.

If you would like a response from IBM, please fill in the following information:

Name Address

Company or Organization

Phone No. **E-mail address** 

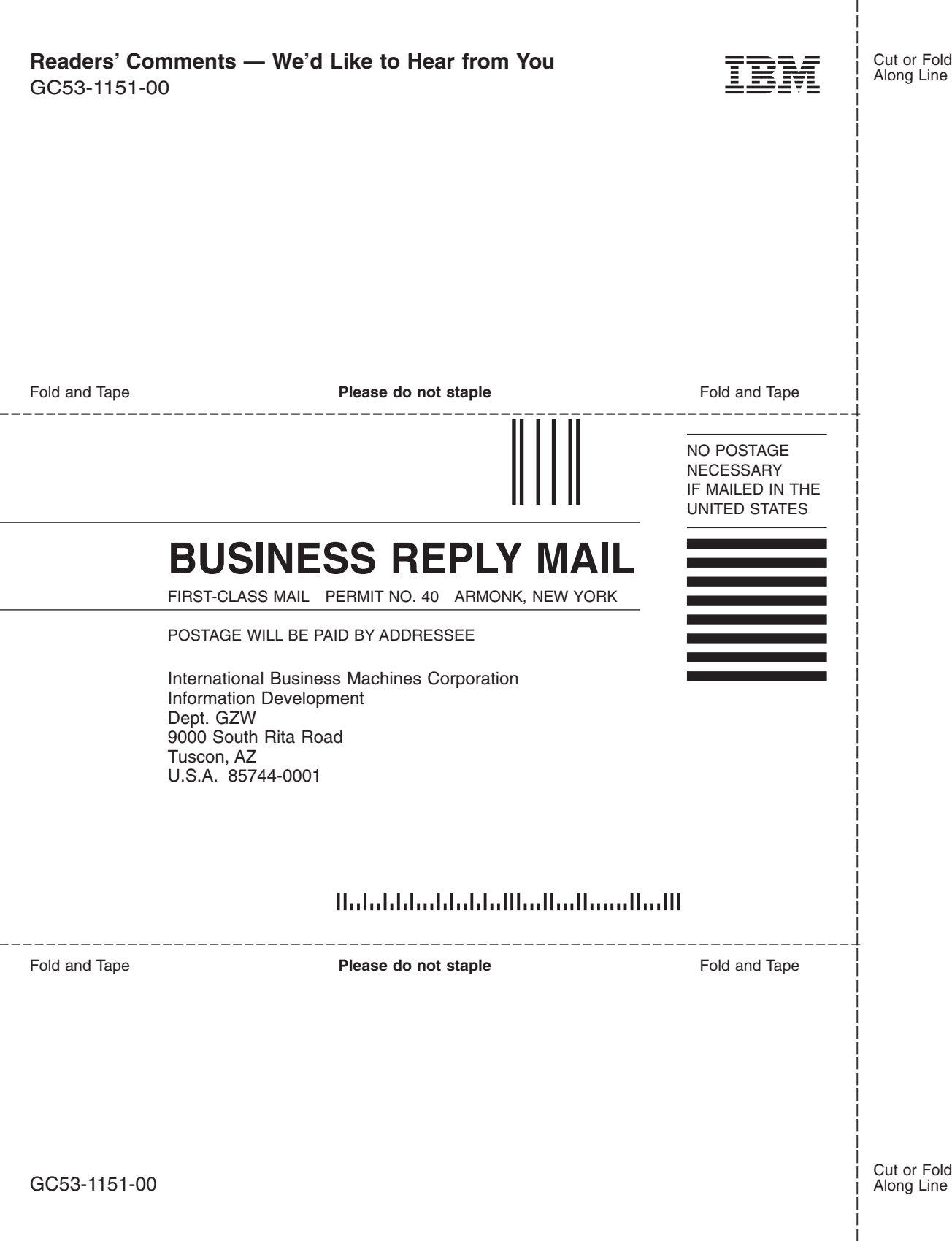

IBM

NA 210-03926\_A0, Printed in USA

GC53-1151-00

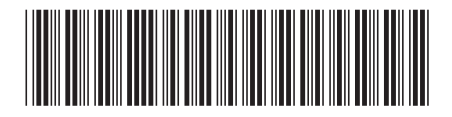